# **ROMÂNIA JUDETUL CONSTANTA** PRIMĂRIA COM. POARTA ALBĂ

 $Primar-$ 

#### DISPOZITIA NR.1

Privind acordarea indemnizatiei lunare dlui. BĂNTOI DUMITRU persoană cu handicap grav, începând cu data de 01.01.2023

### Vasile Delicoti primarul comunei Poarta Albă;

Având în vedere referatul de specialitate nr. 14067 din 22.12.2022 al compartimentului de Resurse Umane;

### În conformitate cu :

prevederile art.11 și art.12 din LEGEA - CADRU nr. 153/2017 privind salarizarea personalului plătit din fonduri publice, cu modificările și completările ulterioare;

prevederile H.G nr. 1447/14.12.2022 pentru stabilirea salariului de bază minim brut pe tară garantat în plată;

- prevederile O.U.G nr. 168 din 14.12.2022 privind unele măsuri fiscal bugetare, prorogarea unor termene, precum si pentru modificarea si completarea unor acte normative;

În baza art. 155 alin. (1), lit.a) si lit. c), alin. (4), lit.a) din O.U.G nr.  $57/2019$  privind Codul administrativ cu modificările și completările ulterioare;

În temeiul art. 196 alin.(1) lit. b), art.243, alin.(1), lit.a) din O.U.G nr. 57/2019 privind Codul administrativ, cu modificările și completările ulterioare;

### DISPUNE:

Se aprobă acordarea indemnizației lunare dlui. BĂNȚOI DUMITRU, CNP Art.1 persoană cu handicap grav, începând cu data de 01 ianuarie 2023, în cuantum egal cu salariul net al asistentului social debutant cu studii medii din unitățile de asistență socială din sectorul bugetar, altele decât cele cu paturi, în sumă netă de 1898 lei/ lună.

Art. 2 Secretarul general al comunei va comunica prezenta dispoziție autorităților și persoanelor interesate în vederea aducerii la îndeplinire, după cum urmează :

- Institutia Prefectului;
- Dosar U.A.T;
- $C.F.P$ ;
- Resurse umane:
- Dosar personal. POARTA ALBĂ/ 05.01.2023

### PRIMAR,

### **VASILE DELICOTI**

### ROMÂNIA JUDEȚUL CONSTANȚA PRIMĂRIA COM. POARTA ALBĂ Primar

### DISPOZITIA NR. 2

Privind acordarea indemnizatiei lunare dlui. BERCEA DĂNUT-MIHAI, persoană cu handicap grav, începând cu data de 01.01.2023

#### Vasile Delicoti primarul comunei Poarta Albă;

specialitate nr. 14067 din 22.12.2022 Având în vedere referatul de  $a<sup>1</sup>$ compartimentului de Resurse Umane;

#### În conformitate cu :

prevederile art.11 și art.12 din LEGEA - CADRU nr. 153/2017 privind salarizarea personalului plătit din fonduri publice, cu modificările și completările ulterioare:

prevederile H.G nr. 1447/14.12.2022 pentru stabilirea salariului de bază minim brut pe țară garantat în plată;

- prevederile O.U.G nr. 168 din 14.12.2022 privind unele măsuri fiscal bugetare, prorogarea unor termene, precum și pentru modificarea și completarea unor acte normative:

În baza art. 155 alin. (1), lit.a) si lit. c), alin. (4), lit.a) din O.U.G nr. 57/2019 privind Codul administrativ cu modificările și completările ulterioare;

În temeiul art. 196 alin.(1) lit. b), art.243, alin.(1), lit.a) din O.U.G nr. 57/2019 privind Codul administrativ, cu modificările și completările ulterioare;

### DISPUNE:

Art.1 Se aprobă acordarea indemnizației lunare dlui. BERCEA DĂNUȚ-MIHAI, CNP persoană cu handicap grav, începând cu data de 01 ianuarie 2023, în cuantum egal cu salariul net al asistentului social debutant cu studii medii din unitățile de asistență socială din sectorul bugetar, altele decât cele cu paturi, în sumă netă de 1898 lei/ lună.

Art. 2 Secretarul general al comunei va comunica prezenta dispoziție autorităților și persoanelor interesate în vederea aducerii la îndeplinire, după cum urmează :

- Institutia Prefectului;
- Dosar U.A.T;  $\sim$
- $C.F.P$ ;
- Resurse umane;
- Dosar personal.
- POARTA ALBĂ/ 05.01.2023

### PRIMAR,

### **VASILE DELICOTI**

ROMÂNIA **JUDETUL CONSTANTA** PRIMĂRIA COM. POARTA ALBĂ

 $P$ rimar-

#### **DISPOZITIA NR.3**

Privind acordarea indemnizației lunare dlui. BULAI IONUȚ, persoană cu handicap grav, începând cu data de 01.01.2023

#### Vasile Delicoti primarul comunei Poarta Albă;

Având în vedere referatul de specialitate nr. 14067 din 22.12.2022 al compartimentului de Resurse Umane;

#### În conformitate cu :

prevederile art.11 si art.12 din LEGEA - CADRU nr. 153/2017 privind salarizarea personalului plătit din fonduri publice, cu modificările si completările ulterioare;

- prevederile H.G nr. 1447/14.12.2022 pentru stabilirea salariului de bază minim brut pe țară garantat în plată;

- prevederile O.U.G nr. 168 din 14.12.2022 privind unele măsuri fiscal bugetare, prorogarea unor termene, precum și pentru modificarea și completarea unor acte normative:

În baza art. 155 alin. (1), lit.a) si lit. c), alin. (4), lit.a) din O.U.G nr.  $57/2019$  privind Codul administrativ cu modificările și completările ulterioare;

În temeiul art. 196 alin.(1) lit. b), art.243, alin.(1), lit.a) din O.U.G nr. 57/2019 privind Codul administrativ, cu modificările și completările ulterioare;

### DISPUNE:

Se aprobă acordarea indemnizației lunare dlui. BULAI IONUȚ, CNP  $Art.1$ persoană cu handicap grav, începând cu data de 01 ianuarie 2023, în cuantum egal cu salariul net al asistentului social debutant cu studii medii din unitățile de asistență socială din sectorul bugetar, altele decât cele cu paturi, în sumă netă de 1898 lei/ lună.

Art. 2 Secretarul general al comunei va comunica prezenta dispoziție autorităților și persoanelor interesate în vederea aducerii la îndeplinire, după cum urmează :

- Institutia Prefectului;
- Dosar U.A.T:
- $C.F.P$ ;  $\sim$
- Resurse umane ;
- Dosar personal. POARTA ALBA/ 05.01.2023

#### PRIMAR.

#### **VASILE DELICOTI**

### **ROMÂNIA JUDETUL CONSTANTA** PRIMĂRIA COM. POARTA ALBĂ  $P$ rimar-

#### **DISPOZITIA NR.4**

Privind acordarea indemnizației lunare dnei. CĂLIN DUMITRIȚA, persoană cu handicap grav, începând cu data de 01.01.2023

Vasile Delicoti primarul comunei Poarta Albă;

specialitate nr. 14067 din 22.12.2022 Având în vedere referatul de al compartimentului de Resurse Umane;

#### În conformitate cu :

prevederile art.11 și art.12 din LEGEA - CADRU nr. 153/2017 privind salarizarea personalului plătit din fonduri publice, cu modificările și completările ulterioare:

prevederile H.G nr. 1447/14.12.2022 pentru stabilirea salariului de bază minim brut pe țară garantat în plată;

- prevederile O.U.G nr. 168 din 14.12.2022 privind unele măsuri fiscal bugetare, prorogarea unor termene, precum și pentru modificarea și completarea unor acte normative:

În baza art. 155 alin. (1), lit.a) si lit. c), alin. (4), lit.a) din O.U.G nr. 57/2019 privind Codul administrativ cu modificările și completările ulterioare:

În temeiul art. 196 alin.(1) lit. b), art.243, alin.(1), lit.a) din O.U.G nr. 57/2019 privind Codul administrativ, cu modificările și completările ulterioare;

### DISPUNE:

Art.1 Se aprobă acordarea indemnizației lunare dnei. CĂLIN DUMITRIȚA, CNP persoană cu handicap grav, începând cu data de 01 ianuarie 2023, în cuantum egal cu salariul net al asistentului social debutant cu studii medii din unitățile de asistență socială din sectorul bugetar, altele decât cele cu paturi, în sumă netă de 1898 lei/ lună.

Art. 2 Secretarul general al comunei va comunica prezenta dispoziție autorităților și persoanelor interesate în vederea aducerii la îndeplinire, după cum urmează :

- Institutia Prefectului;
- Dosar U.A.T;  $\sim$
- $C.F.P$ ;
- Resurse umane;
- Dosar personal.
- POARTA ALBĂ/ 05.01.2023

### PRIMAR,

### **VASILE DELICOTI**

### **ROMÂNIA JUDETUL CONSTANTA** PRIMĂRIA COMUNEI POARTA ALBĂ  $P$ rimar-

# DISPOZITIA NR.5

### Privind acordarea indemnizatiei lunare dnei. CHIRVASE DIANA - IONELA pentru copilul cu handicap grav CHIRVASE STEFANIA CĂTĂLINA, începând cu data de 01.01.2023

### Vasile Delicoti primarul comunei Poarta Albă;

Având în vedere referatul de specialitate nr. 14067 din 22.12.2022 al compartimentului de Resurse Umane;

#### În conformitate cu :

prevederile art.11 și art.12 din LEGEA - CADRU nr. 153/2017 privind salarizarea personalului plătit din fonduri publice, cu modificările și completările ulterioare:

prevederile H.G nr. 1447/14.12.2022 pentru stabilirea salariului de bază minim brut pe țară garantat în plată;

- prevederile O.U.G nr. 168 din 14.12.2022 privind unele măsuri fiscal bugetare, prorogarea unor termene, precum și pentru modificarea și completarea unor acte normative:

În baza art. 155 alin. (1), lit.a) si lit. c), alin. (4), lit.a) din O.U.G nr. 57/2019 privind Codul administrativ cu modificările și completările ulterioare;

În temeiul art. 196 alin.(1) lit. b), art.243, alin.(1), lit.a) din O.U.G nr. 57/2019 privind Codul administrativ, cu modificările și completările ulterioare;

### DISPUNE:

Art.1 Se aprobă acordarea indemnizației lunare dnei. CHIRVASE DIANA-IONELA,  $C.N.P.$ , pentru copilul cu handicap grav **CHIRVASE STEFANIA -**CĂTĂLINA.  $C.N.P$ nincepând cu data de 01 ianuarie 2023, în cuantum egal cu salariul net al asistentului social debutant cu studii medii din unitățile de asistență socială din sectorul bugetar, altele decât cele cu paturi, în sumă netă de 1898 lei/ lună.

Art. 2 Secretarul general al comunei va comunica prezenta dispoziție autorităților si persoanelor interesate în vederea aducerii la îndeplinire, după cum urmează :

- Institutia Prefectului:
- Dosar U.A.T:
- $C.F.P$ ;
- Resurse umane ;
- Dosar personal. POARTA ALBĂ/ 05.01.2023

#### PRIMAR.

### **VASILE DELICOTI**

### **ROMANIA** JUDEȚUL CONSTANȚA PRIMĂRIA COMUNEI POARTA ALBĂ  $P$ rimar-

### DISPOZIȚIA NR.6

Privind acordarea indemnizatiei lunare dnei. CONDURACHE MARIA, persoană cu handicap grav, începând cu data de 01.01.2023

#### Vasile Delicoti primarul comunei Poarta Albă;

Având în vedere referatul de specialitate nr. 14067 din 22.12.2022  $a<sup>1</sup>$ compartimentului de Resurse Umane:

#### În conformitate cu :

prevederile art.11 și art.12 din LEGEA - CADRU nr. 153/2017 privind salarizarea personalului plătit din fonduri publice, cu modificările și completările ulterioare:

prevederile H.G nr. 1447/14.12.2022 pentru stabilirea salariului de bază minim brut pe țară garantat în plată;

- prevederile O.U.G nr. 168 din 14.12.2022 privind unele măsuri fiscal bugetare, prorogarea unor termene, precum și pentru modificarea și completarea unor acte normative:

În baza art. 155 alin. (1), lit.a) si lit. c), alin. (4), lit.a) din O.U.G nr. 57/2019 privind Codul administrativ cu modificările și completările ulterioare;

În temeiul art. 196 alin.(1) lit. b), art.243, alin.(1), lit.a) din O.U.G nr. 57/2019 privind Codul administrativ, cu modificările și completările ulterioare;

### DISPUNE:

Art.1 Se aprobă acordarea indemnizației lunare dnei. CONDURACHE MARIA,  $C.N.P$ , persoană cu handicap grav, începând cu data de 01 ianuarie 2023, în cuantum egal cu salariul net al asistentului social debutant cu studii medii din unitățile de asistență socială din sectorul bugetar, altele decât cele cu paturi, în sumă netă de 1898 lei/ lună.

Art. 2 Secretarul general al comunei va comunica prezenta dispoziție autorităților și persoanelor interesate în vederea aducerii la îndeplinire, după cum urmează :

- Institutia Prefectului ;
- Dosar U.A.T:  $\mathbf{r}$
- $C.F.P;$
- Resurse umane;
- Dosar personal.

POARTA ALBĂ/ 05.01.2023

#### PRIMAR,

### **VASILE DELICOTI**

#### **ROMÂNIA** JUDEȚUL CONSTANȚA PRIMĂRIA COM. POARTA ALBĂ  $Pri$ m a r –

**DISPOZITIA** N R. 7

Privind acordarea indemnizației lunare dlui. COSTEA IONICĂ VASILE, persoană cu handicap grav, începând cu data de 01.01.2023

Vasile Delicoti primarul comunei Poarta Albă;

specialitate nr. 14067 din 22.12.2022 Având în vedere referatul de  $a<sup>1</sup>$ compartimentului de Resurse Umane;

În conformitate cu :

prevederile art.11 și art.12 din LEGEA - CADRU nr. 153/2017 privind salarizarea personalului plătit din fonduri publice, cu modificările și completările ulterioare:

prevederile H.G nr. 1447/14.12.2022 pentru stabilirea salariului de bază minim brut pe tară garantat în plată;

- prevederile O.U.G nr. 168 din 14.12.2022 privind unele măsuri fiscal bugetare, prorogarea unor termene, precum și pentru modificarea și completarea unor acte normative:

În baza art. 155 alin. (1), lit.a) si lit. c), alin. (4), lit.a) din O.U.G nr. 57/2019 privind Codul administrativ cu modificările si completările ulterioare;

In temeiul art. 196 alin.(1) lit. b), art. 243, alin. (1), lit. a) din O.U.G nr.  $57/2019$ privind Codul administrativ, cu modificările și completările ulterioare;

#### DISPUNE:

Se aprobă acordarea indemnizației lunare dlui. COSTEA IONICĂ VASILE, Art.1  $C.N.P$ persoană cu handicap grav, începând cu data de 01 ianuarie 2023, în cuantum egal cu salariul net al asistentului social debutant cu studii medii din unitătile de asistență socială din sectorul bugetar, altele decât cele cu paturi, în sumă netă de 1898 lei/ lună.

Art. 2 Secretarul general al comunei va comunica prezenta dispoziție autorităților si persoanelor interesate în vederea aducerii la îndeplinire, după cum urmează :

- Institutia Prefectului;
- Dosar U.A.T:
- $C.F.P;$
- Resurse umane :
- Dosar personal. POARTA ALBĂ/ 05.01.2023

PRIMAR.

**VASILE DELICOTI** 

### **ROMÂNIA** JUDETUL CONSTANTA PRIMĂRIA COMUNEI POARTA ALBĂ  $P$ rimar-

#### **DISPOZITIA NR.8**

Privind acordarea indemnizatiei lunare dlui. DAN MARIAN persoană cu handicap grav, începând cu data de 01.01.2023

Vasile Delicoti primarul comunei Poarta Albă;

vedere referatul de specialitate nr. 14067 din 22.12.2022 Având în al compartimentului de Resurse Umane:

#### În conformitate cu :

prevederile art.11 si art.12 din LEGEA - CADRU nr. 153/2017 privind salarizarea personalului plătit din fonduri publice, cu modificările și completările ulterioare;

prevederile H.G nr. 1447/14.12.2022 pentru stabilirea salariului de bază minim brut pe tară garantat în plată;

- prevederile O.U.G nr. 168 din 14.12.2022 privind unele măsuri fiscal bugetare, prorogarea unor termene, precum si pentru modificarea si completarea unor acte normative;

În baza art. 155 alin. (1), lit.a) si lit. c), alin. (4), lit.a) din O.U.G nr.  $57/2019$  privind Codul administrativ cu modificările și completările ulterioare;

In temeiul art. 196 alin.(1) lit. b), art.  $243$ , alin.(1), lit. a) din O.U.G nr.  $57/2019$ privind Codul administrativ, cu modificările și completările ulterioare;

### DISPUNE:

Art.1 Se aprobă acordarea indemnizației lunare dlui. DAN MARIAN, C.N.P persoană cu handicap grav, începând cu data de 01 ianuarie 2023, în cuantum egal cu salariul net al asistentului social debutant cu studii medii din unitățile de asistentă socială din sectorul bugetar, altele decât cele cu paturi, în sumă netă de 1898 lei/ lună.

Art. 2 Secretarul general al comunei va comunica prezenta dispozitie autoritătilor si persoanelor interesate în vederea aducerii la îndeplinire, după cum urmează :

- Institutia Prefectului;
- Dosar U.A.T:
- $C.F.P$ ;  $\mathbf{r}$
- Resurse umane:
- Dosar personal.

POARTA ALBĂ/ 05.01.2023

PRIMAR,

### **VASILE DELICOTI**

# **ROMÂNIA JUDETUL CONSTANTA** PRIMĂRIA COM. POARTA ALBĂ

 $-$  Primar-

#### **DISPOZITIA**  $NR.9$

### Privind stabilirea indemnizatiei lunare dnei. DIN CRISTINA pentru copilul cu handicap grav CHIRIȚĂ LUCA ȘTEFAN, începând cu data de 01.01.2023

### Vasile Delicoti primarul comunei Poarta Albă;

Având în vedere referatul de specialitate nr. 14067 din 22.12.2022  $a<sup>1</sup>$ compartimentului de Resurse Umane;

#### În conformitate cu :

prevederile art.11 și art.12 din LEGEA - CADRU nr. 153/2017 privind salarizarea personalului plătit din fonduri publice, cu modificările și completările ulterioare:

prevederile H.G nr. 1447/14.12.2022 pentru stabilirea salariului de bază minim brut pe țară garantat în plată;

- prevederile O.U.G nr. 168 din 14.12.2022 privind unele măsuri fiscal bugetare, prorogarea unor termene, precum și pentru modificarea și completarea unor acte normative:

În baza art. 155 alin. (1), lit.a) si lit. c), alin. (4), lit.a) din O.U.G nr. 57/2019 privind Codul administrativ cu modificările și completările ulterioare;

În temeiul art. 196 alin.(1) lit. b), art.243, alin.(1), lit.a) din O.U.G nr. 57/2019 privind Codul administrativ, cu modificările și completările ulterioare;

#### DISPUNE:

Se aprobă acordarea indemnizației lunare dnei. DIN CRISTINA, C.N.P  $Art.1$ , pentru copilul cu handicap grav CHIRIȚĂ LUCA STEFAN, C.N.P.

, începând cu data de 01 ianuarie 2023, în cuantum egal cu salariul net al asistentului social debutant cu studii medii din unitățile de asistență socială din sectorul bugetar, altele decât cele cu paturi, în sumă netă de 1898 lei/lună.

Art. 2 Secretarul general al comunei va comunica prezenta dispoziție autorităților si persoanelor interesate în vederea aducerii la îndeplinire, după cum urmează :

- Institutia Prefectului :
- Dosar U.A.T:
- $C.F.P;$
- Resurse umane ;
- Dosar personal. POARTA ALBĂ/ 05.01.2023

### PRIMAR.

# **VASILE DELICOTI**

#### **ROMÂNIA** JUDEȚUL CONSTANȚA PRIMĂRIA COMUNEI POARTA ALBĂ  $P$ rimar-

#### **DISPOZITIA** NR. 10

Privind stabilirea indemnizatiei lunare dnei. DRESCANU ELENA persoana cu handicap grav, începând cu data de 01.01.2023

### Vasile Delicoti primarul comunei Poarta Albă;

Având în vedere referatul de specialitate nr. 14067 din 22.12.2022 a1 compartimentului de Resurse Umane;

#### În conformitate cu :

prevederile art.11 și art.12 din LEGEA - CADRU nr. 153/2017 privind salarizarea personalului plătit din fonduri publice, cu modificările și completările ulterioare;

prevederile H.G nr. 1447/14.12.2022 pentru stabilirea salariului de bază minim brut pe tară garantat în plată:

- prevederile O.U.G nr. 168 din 14.12.2022 privind unele măsuri fiscal bugetare, prorogarea unor termene, precum și pentru modificarea și completarea unor acte normative:

În baza art. 155 alin. (1), lit.a) si lit. c), alin. (4), lit.a) din O.U.G nr. 57/2019 privind Codul administrativ cu modificările și completările ulterioare;

În temeiul art. 196 alin.(1) lit. b), art.243, alin.(1), lit.a) din O.U.G nr. 57/2019 privind Codul administrativ, cu modificările și completările ulterioare;

### DISPUNE:

Art.1 Se aprobă acordarea indemnizației lunare dnei. DRESCANU ELENA, C.N.P , persoană cu handicap grav, începând cu data de **01 ianuarie 2023,** în cuantum egal cu salariul net al asistentului social debutant cu studii medii din unitătile de asistentă socială din sectorul bugetar, altele decât cele cu paturi, în sumă netă de 1898 lei/ lună.

Art. 2 Secretarul general al comunei va comunica prezenta dispoziție autorităților și persoanelor interesate în vederea aducerii la îndeplinire, după cum urmează :

- Institutia Prefectului ;
- Dosar U.A.T;
- $C.F.P$ ;
- Resurse umane ;
- Dosar personal. POARTA ALBĂ/ 05.01.2023

#### PRIMAR,

#### **VASILE DELICOTI**

同

# **ROMÂNIA JUDETUL CONSTANTA** PRIMĂRIA COM. POARTA ALBĂ

 $Primar-$ 

#### **DISPOZITIA** N R. 11

### Privind acordarea indemnizației lunare dnei. FILOTI ANDREEA - ANAMARIA, pentru persoana cu handicap grav GHEORGHIU DARIUS - ANDREI, începând cu data de 01.01.2023

#### Vasile Delicoti primarul comunei Poarta Albă;

Având în vedere referatul de specialitate nr. 14067 din 22.12.2022 al compartimentului de Resurse Umane;

#### În conformitate cu :

prevederile art.11 și art.12 din LEGEA - CADRU nr. 153/2017 privind salarizarea personalului plătit din fonduri publice, cu modificările și completările ulterioare;

### prevederile H.G nr. 1447/14.12.2022 pentru stabilirea salariului de bază minim brut pe tară garantat în plată;

- prevederile O.U.G nr. 168 din 14.12.2022 privind unele măsuri fiscal bugetare, prorogarea unor termene, precum si pentru modificarea si completarea unor acte normative;

În baza art. 155 alin. (1), lit.a) si lit. c), alin. (4), lit.a) din O.U.G nr.  $57/2019$  privind Codul administrativ cu modificările și completările ulterioare;

În temeiul art. 196 alin.(1) lit. b), art.243, alin.(1), lit.a) din O.U.G nr. 57/2019 privind Codul administrativ, cu modificările și completările ulterioare;

### DISPUNE:

Art.1 Se aprobă acordarea indemnizației lunare dnei. FILOTI ANDREEA -, pentru persoana cu handicap grav GHEORGHIU ANAMARIA, C.N.P DARIUS - ANDREI, C.N.P , începând cu data de 01 ianuarie 2023, în cuantum egal cu salariul net al asistentului social debutant cu studii medii din unitățile de asistență socială din sectorul bugetar, altele decât cele cu paturi, în sumă netă de 1898 lei/ lună.

Art. 2 Secretarul general al comunei va comunica prezenta dispozitie autoritătilor si persoanelor interesate în vederea aducerii la îndeplinire, după cum urmează :

- Institutia Prefectului;
- Dosar U.A.T:
- $C.F.P$ :
- Resurse umane ;
- Dosar personal. POARTA ALBĂ/ 05.01.2023

### PRIMAR,

#### **VASILE DELICOTI**

### **ROMÂNIA JUDETUL CONSTANTA** PRIMĂRIA COM. POARTA ALBĂ  $Primar-$

# DISPOZIȚIA NR. 12

Privind acordarea indemnizatiei lunare dnei. GHEORGHE DOMNICA, persoana cu handicap grav, începând cu data de 01.01.2023

#### Vasile Delicoti primarul comunei Poarta Albă;

Având în vedere referatul de specialitate nr. 14067 din 22.12.2022 al compartimentului de Resurse Umane;

#### În conformitate cu :

prevederile art.11 și art.12 din LEGEA - CADRU nr. 153/2017 privind salarizarea personalului plătit din fonduri publice, cu modificările și completările ulterioare;

### prevederile H.G nr. 1447/14.12.2022 pentru stabilirea salariului de bază minim brut pe tară garantat în plată;

- prevederile O.U.G nr. 168 din 14.12.2022 privind unele măsuri fiscal bugetare, prorogarea unor termene, precum si pentru modificarea si completarea unor acte normative;

În baza art. 155 alin. (1), lit.a) si lit. c), alin. (4), lit.a) din O.U.G nr.  $57/2019$  privind Codul administrativ cu modificările și completările ulterioare;

În temeiul art. 196 alin.(1) lit. b), art.243, alin.(1), lit.a) din O.U.G nr. 57/2019 privind Codul administrativ, cu modificările și completările ulterioare;

### DISPUNE:

Art.1 Se aprobă acordarea indemnizației lunare dnei. GHEORGHE DOMNICA,  $C.N.P$ persoană cu handicap grav, începând cu data de 01 ianuarie 2023, în cuantum egal cu salariul net al asistentului social debutant cu studii medii din unitătile de asistentă socială din sectorul bugetar, altele decât cele cu paturi, în sumă netă de 1898 lei/ lună.

Art. 2 Secretarul general al comunei va comunica prezenta dispoziție autorităților și persoanelor interesate în vederea aducerii la îndeplinire, după cum urmează :

- Institutia Prefectului :
- $\mathbf{r}$ Dosar U.A.T:
- $C.F.P$ ;
- Resurse umane;  $\mathbf{r}$
- Dosar personal.

POARTA ALBĂ/ 05.01.2023

#### PRIMAR,

### **VASILE DELICOTI**

# **ROMÂNIA** JUDETUL CONSTANTA PRIMĂRIA COMUNEI POARTA ALBĂ

 $P$ rimar-

#### **DISPOZITIA** N R. 13

### Privind acordarea indemnizatiei lunare dnei. GROSU ANICA pentru copilul cu handicap grav VÎSCEA SOFIA MARIA, începând cu data de 01.01.2023

Vasile Delicoti primarul comunei Poarta Albă;

Având în vedere referatul de specialitate nr. 14067 din 22.12.2022 a1 compartimentului de Resurse Umane;

#### În conformitate cu :

prevederile art.11 și art.12 din LEGEA - CADRU nr. 153/2017 privind salarizarea personalului plătit din fonduri publice, cu modificările și completările ulterioare;

prevederile H.G nr. 1447/14.12.2022 pentru stabilirea salariului de bază minim brut pe tară garantat în plată:

- prevederile O.U.G nr. 168 din 14.12.2022 privind unele măsuri fiscal bugetare, prorogarea unor termene, precum si pentru modificarea si completarea unor acte normative:

În baza art. 155 alin. (1), lit.a) si lit. c), alin. (4), lit.a) din O.U.G nr. 57/2019 privind Codul administrativ cu modificările și completările ulterioare;

În temeiul art. 196 alin.(1) lit. b), art.243, alin.(1), lit.a) din O.U.G nr. 57/2019 privind Codul administrativ, cu modificările și completările ulterioare;

#### DISPUNE:

Art.1  $\rm Se$ aprobă acordarea indemnizației lunare dnei. GROSU ANICA  $C.N.P.$ pentru copilul cu handicap grav VÎSCEA SOFIA - MARIA, incepând cu data de 01 ianuarie 2023, în cuantum egal cu  $C.N.P$ salariul net al asistentului social debutant cu studii medii din unitățile de asistență socială din sectorul bugetar, altele decât cele cu paturi, în sumă netă de 1898 lei/lună.

Art. 2 Secretarul general al comunei va comunica prezenta dispozitie autoritătilor si persoanelor interesate în vederea aducerii la îndeplinire, după cum urmează :

- Institutia Prefectului :
- Dosar U.A.T:  $\overline{\phantom{a}}$
- $C.F.P$ :
- Resurse umane :
- Dosar personal.

POARTA ALBĂ/ 05.01.2023

#### PRIMAR.

### **VASILE DELICOTI**

### **ROMÂNIA JUDETUL CONSTANTA** PRIMĂRIA COMUNEI POARTA ALBĂ  $P$ rimar-

#### **DISPOZITIA** NR. 14

### Privind acordarea indemnizației lunare dnei. HUMĂ ELENA GABRIELA pentru copilul cu handicap grav FLOREA ELENA DENISA, începând cu data de 01.01.2023

Vasile Delicoti primarul comunei Poarta Albă:

Având în vedere referatul de specialitate nr. 14067 din 22.12.2022 al compartimentului de Resurse Umane;

#### În conformitate cu :

prevederile art.11 și art.12 din LEGEA - CADRU nr. 153/2017 privind salarizarea personalului plătit din fonduri publice, cu modificările și completările ulterioare:

prevederile H.G nr. 1447/14.12.2022 pentru stabilirea salariului de bază minim brut pe țară garantat în plată;

- prevederile O.U.G nr. 168 din 14.12.2022 privind unele măsuri fiscal bugetare, prorogarea unor termene, precum și pentru modificarea și completarea unor acte normative;

În baza art. 155 alin. (1), lit.a) si lit. c), alin. (4), lit.a) din O.U.G nr.  $57/2019$  privind Codul administrativ cu modificările și completările ulterioare;

În temeiul art. 196 alin.(1) lit. b), art.243, alin.(1), lit.a) din O.U.G nr. 57/2019 privind Codul administrativ, cu modificările și completările ulterioare;

### DISPUNE:

Art.1 Se aprobă acordarea indemnizației lunare dnei. HUMĂ ELENA GABRIELA  $C.N.P.$ pentru copilul cu handicap grav **FLOREA ELENA DENISA**,  $C.N.P$ . începând cu data de 01 ianuarie 2023, în cuantum egal cu salariul net al asistentului social debutant cu studii medii din unitățile de asistență socială din sectorul bugetar, altele decât cele cu paturi, în sumă netă de 1898 lei/lună.

Art. 2 Secretarul general al comunei va comunica prezenta dispoziție autorităților și persoanelor interesate în vederea aducerii la îndeplinire, după cum urmează :

- Institutia Prefectului ;
- Dosar U.A.T:  $\mathbb{Z}$
- $C.F.P$ ;
- Resurse umane;
- Dosar personal.

POARTA ALBĂ/ 05.01.2023

### PRIMAR,

### **VASILE DELICOTI**

# ROMÂNIA **JUDETUL CONSTANTA** PRIMĂRIA COM. POARTA ALBĂ

 $Primar-$ 

#### **DISPOZITIA** N R. 15

Privind acordarea indemnizației lunare dlui. ILIE FLORIN, pentru persoana cu handicap grav ILIE TEODORA, începând cu data de 01.01.2023

Vasile Delicoti primarul comunei Poarta Albă;

Având în vedere referatul de specialitate nr. 14067 din 22.12.2022 a1 compartimentului de Resurse Umane;

### În conformitate cu :

prevederile art.11 si art.12 din LEGEA - CADRU nr. 153/2017 privind salarizarea personalului plătit din fonduri publice, cu modificările și completările ulterioare;

prevederile H.G nr. 1447/14.12.2022 pentru stabilirea salariului de bază minim brut pe tară garantat în plată:

- prevederile O.U.G nr. 168 din 14.12.2022 privind unele măsuri fiscal bugetare, prorogarea unor termene, precum si pentru modificarea si completarea unor acte normative;

În baza art. 155 alin. (1), lit.a) si lit. c), alin. (4), lit.a) din O.U.G nr.  $57/2019$  privind Codul administrativ cu modificările și completările ulterioare;

In temeiul art. 196 alin.(1) lit. b), art.243, alin.(1), lit.a) din O.U.G nr. 57/2019 privind Codul administrativ, cu modificările și completările ulterioare;

### DISPUNE:

Art.1 Se aprobă acordarea indemnizației lunare dlui. ILIE FLORIN, C.N.P

pentru persoana cu handicap grav ILIE TEODORA, C.N.P , pentru persoana cu nangucap grav **mentru recevente, comento de la processionale de 01 ianuarie 2023**, în cuantum egal cu salariul net al asistentului social debutant cu studii medii din unitățile de asistență socială din sectorul bugetar, altele decât cele cu paturi, în sumă netă de 1898 lei/lună.

Art. 2 Secretarul general al comunei va comunica prezenta dispoziție autorităților si persoanelor interesate în vederea aducerii la îndeplinire, după cum urmează :

- Institutia Prefectului;
- Dosar U.A.T:
- $C.F.P$ :
- Resurse umane :
- Dosar personal. POARTA ALBĂ/ 05.01.2023

#### PRIMAR,

### **VASILE DELICOTI**

#### **ROMÂNIA** JUDEȚUL CONSTANȚA PRIMĂRIA COMUNEI POARTA ALBĂ  $P$ rimar-

#### **DISPOZIȚIA** N R. 16

Privind acordarea indemnizatiei lunare dnei. LINTZ ELENA persoană cu handicap grav, începând cu data de 01.01.2023

### Vasile Delicoti primarul comunei Poarta Albă;

Având în vedere referatul de specialitate nr. 14067 din 22.12.2022 al compartimentului de Resurse Umane:

#### În conformitate cu :

prevederile art.11 și art.12 din LEGEA - CADRU nr. 153/2017 privind salarizarea personalului plătit din fonduri publice, cu modificările si completările ulterioare:

prevederile H.G nr. 1447/14.12.2022 pentru stabilirea salariului de bază minim brut pe țară garantat în plată;

- prevederile O.U.G nr. 168 din 14.12.2022 privind unele măsuri fiscal bugetare, prorogarea unor termene, precum și pentru modificarea și completarea unor acte normative:

În baza art. 155 alin. (1), lit.a) si lit. c), alin. (4), lit.a) din O.U.G nr. 57/2019 privind Codul administrativ cu modificările și completările ulterioare;

În temeiul art. 196 alin.(1) lit. b), art.243, alin.(1), lit.a) din O.U.G nr. 57/2019 privind Codul administrativ, cu modificările și completările ulterioare;

#### DISPUNE:

Art.1 Se aprobă acordarea indemnizatiei lunare dnei. LINTZ ELENA, C.N.P , persoană cu handicap grav, începând cu data de 01 ianuarie 2023, în cuantum egal cu salariul **net** al asistentului social debutant cu studii medii din unitătile de asistență socială din sectorul bugetar, altele decât cele cu paturi, în sumă netă de

#### 1898 lei/ lună.

Art. 2 Secretarul general al comunei va comunica prezenta dispoziție autorităților și persoanelor interesate în vederea aducerii la îndeplinire, după cum urmează :

- Institutia Prefectului:
- $\overline{a}$ Dosar U.A.T:
- $C.F.P$ ;
- Resurse umane;  $\mathbf{r}$
- Dosar personal. POARTA ALBĂ/ 05.01.2023

#### PRIMAR,

### **VASILE DELICOTI**

#### **ROMÂNIA JUDETUL CONSTANTA** PRIMĂRIA COM. POARTA ALBĂ  $Primar \mathbf{r}$

**DISPOZIȚIA** N R. 17

Privind acordarea indemnizatiei lunare dnei. LUNGU TUDORA, persoană cu handicap grav, începând cu data de 01.01.2023

#### Vasile Delicoti primarul comunei Poarta Albă;

Având în vedere referatul de specialitate nr. 14067 din 22.12.2022 a1 compartimentului de Resurse Umane;

#### În conformitate cu :

prevederile art.11 și art.12 din LEGEA - CADRU nr. 153/2017 privind salarizarea personalului plătit din fonduri publice, cu modificările și completările ulterioare;

- prevederile H.G nr. 1447/14.12.2022 pentru stabilirea salariului de bază minim brut pe tară garantat în plată;

- prevederile O.U.G nr. 168 din 14.12.2022 privind unele măsuri fiscal bugetare, prorogarea unor termene, precum și pentru modificarea și completarea unor acte normative:

În baza art. 155 alin. (1), lit.a) si lit. c), alin. (4), lit.a) din O.U.G nr. 57/2019 privind Codul administrativ cu modificările și completările ulterioare;

În temeiul art. 196 alin.(1) lit. b), art.243, alin.(1), lit.a) din O.U.G nr. 57/2019 privind Codul administrativ, cu modificările și completările ulterioare;

#### DISPUNE:

Art.1 Se aprobă acordarea indemnizației lunare dnei. LUNGU TUDORA, C.N.P , persoană cu handicap grav, începând cu data de 01 ianuarie 2023, în cuantum egal cu salariul net al asistentului social debutant cu studii medii din unitățile de asistentă socială din sectorul bugetar, altele decât cele cu paturi, în sumă netă de 1898 lei/ lună.

Art. 2 Secretarul general al comunei va comunica prezenta dispoziție autorităților si persoanelor interesate în vederea aducerii la îndeplinire, după cum urmează :

- Institutia Prefectului ;
- Dosar U.A.T;
- $C.F.P;$
- Resurse umane :  $\mathcal{L}$
- Dosar personal. POARTA ALBĂ/ 05.01.2023

#### PRIMAR,

### VASILE DELICOTI

### **ROMÂNIA JUDETUL CONSTANTA** PRIMĂRIA COM. POARTA ALBĂ  $-$  Primar-

#### **DISPOZITIA** N R. 18

Privind acordarea indemnizatiei lunare dnei. MÂRZAC JĂNICA, persoană cu cu handicap grav, începând cu data de 01.01.2023

#### Vasile Delicoti primarul comunei Poarta Albă;

Având în vedere referatul de specialitate nr. 14067 din 22.12.2022  $a<sup>1</sup>$ compartimentului de Resurse Umane:

#### În conformitate cu :

prevederile art.11 și art.12 din LEGEA - CADRU nr. 153/2017 privind salarizarea personalului plătit din fonduri publice, cu modificările și completările ulterioare;

prevederile H.G nr. 1447/14.12.2022 pentru stabilirea salariului de bază minim brut pe țară garantat în plată;

- prevederile O.U.G nr. 168 din 14.12.2022 privind unele măsuri fiscal bugetare, prorogarea unor termene, precum și pentru modificarea și completarea unor acte normative:

În baza art. 155 alin. (1), lit.a) si lit. c), alin. (4), lit.a) din O.U.G nr. 57/2019 privind Codul administrativ cu modificările și completările ulterioare;

În temeiul art. 196 alin.(1) lit. b), art.243, alin.(1), lit.a) din O.U.G nr. 57/2019 privind Codul administrativ, cu modificările și completările ulterioare;

#### DISPUNE:

Art.1 Se aprobă acordarea indemnizației lunare dnei. MÂRZAC JĂNICA, C.N.P , persoană cu handicap grav, începând cu data de 01 ianuarie 2023. în cuantum egal cu salariul net al asistentului social debutant cu studii medii din unitătile de asistentă socială din sectorul bugetar, altele decât cele cu paturi, în sumă netă de 1898 lei/lună.

Art. 2 Secretarul general al comunei va comunica prezenta dispozitie autoritătilor si persoanelor interesate în vederea aducerii la îndeplinire, după cum urmează :

- Institutia Prefectului;
- Dosar U.A.T:  $\overline{\phantom{a}}$
- $C.F.P$ :
- Resurse umane :
- Dosar personal.

POARTA ALBĂ/ 05.01.2023

#### PRIMAR.

#### **VASILE DELICOTI**

# **ROMÂNIA JUDETUL CONSTANTA** PRIMĂRIA COMUNEI POARTA ALBĂ

 $P$ rimar-

#### **DISPOZITIA** N R. 19

Privind acordarea indemnizatiei lunare dlui. MEREUTĂ GHEORGHE persoană cu handicap grav, începând cu data de 01.01.2023

Vasile Delicoti primarul comunei Poarta Albă:

specialitate nr. 14067 din 22.12.2022 Având în vedere referatul de al compartimentului de Resurse Umane;

### În conformitate cu :

prevederile art.11 și art.12 din LEGEA - CADRU nr. 153/2017 privind salarizarea personalului plătit din fonduri publice, cu modificările și completările ulterioare:

prevederile H.G nr. 1447/14.12.2022 pentru stabilirea salariului de bază minim brut pe țară garantat în plată;

- prevederile O.U.G nr. 168 din 14.12.2022 privind unele măsuri fiscal bugetare, prorogarea unor termene, precum și pentru modificarea și completarea unor acte normative;

În baza art. 155 alin. (1), lit.a) si lit. c), alin. (4), lit.a) din O.U.G nr.  $57/2019$  privind Codul administrativ cu modificările și completările ulterioare;

În temeiul art. 196 alin.(1) lit. b), art.243, alin.(1), lit.a) din O.U.G nr. 57/2019 privind Codul administrativ, cu modificările și completările ulterioare;

### DISPUNE:

dlui. MEREUȚĂ GHEORGHE, Art.1 Se aprobă acordarea indemnizației lunare  $C.N.P$ , persoană cu handicap grav, începând cu data de 01 ianuarie 2023, în cuantum egal cu salariul net al asistentului social debutant cu studii medii din unitățile de asistență socială din sectorul bugetar, altele decât cele cu paturi, în sumă netă de 1898 lei/lună.

Art. 2 Secretarul general al comunei va comunica prezenta dispozitie autoritătilor si persoanelor interesate în vederea aducerii la îndeplinire, după cum urmează :

- Institutia Prefectului ;
- Dosar U.A.T:  $\overline{\phantom{a}}$
- $C.F.P$ :
- Resurse umane :
- Dosar personal. POARTA ALBĂ/ 05.01.2023

#### PRIMAR,

### **VASILE DELICOTI**

#### **ROMÂNIA JUDETUL CONSTANTA** PRIMĂRIA COM. POARTA ALBĂ  $P$ rimar- $\Delta \sim 10^{-1}$

#### **DISPOZITIA** N R. 20

Privind acordarea indemnizatiei lunare dlui. MILITARU FĂNICĂ, persoană cu cu handicap grav, începând cu data de 01.01.2023

Vasile Delicoti primarul comunei Poarta Albă;

Având în vedere referatul de specialitate nr. 14067 din 22.12.2022 al compartimentului de Resurse Umane:

#### În conformitate cu :

prevederile art.11 și art.12 din LEGEA - CADRU nr. 153/2017 privind salarizarea personalului plătit din fonduri publice, cu modificările și completările ulterioare:

prevederile H.G nr. 1447/14.12.2022 pentru stabilirea salariului de bază minim brut pe tară garantat în plată;

- prevederile O.U.G nr. 168 din 14.12.2022 privind unele măsuri fiscal bugetare, prorogarea unor termene, precum si pentru modificarea si completarea unor acte normative:

În baza art. 155 alin. (1), lit.a) si lit. c), alin. (4), lit.a) din O.U.G nr.  $57/2019$  privind Codul administrativ cu modificările si completările ulterioare;

In temeiul art. 196 alin.(1) lit. b), art. 243, alin.(1), lit. a) din O.U.G nr. 57/2019 privind Codul administrativ, cu modificările și completările ulterioare;

### DISPUNE:

Art.1 Se aprobă acordarea indemnizației lunare dlui. MILITARU FĂNICĂ, C.N.P , persoană cu handicap grav, începând cu data de 01 ianuarie 2023, in cuantum egal cu salariul net al asistentului social debutant cu studii medii din unitățile de asistență socială din sectorul bugetar, altele decât cele cu paturi, în sumă netă de 1898 lei/ lună.

Art. 2 Secretarul general al comunei va comunica prezenta dispoziție autorităților și persoanelor interesate în vederea aducerii la îndeplinire, după cum urmează :

- Institutia Prefectului ;
- Dosar U.A.T;
- $C.F.P$ :  $\mathbf{r}$
- Resurse umane :
- Dosar personal. POARTA ALBĂ/ 05.01.2023

PRIMAR,

# **VASILE DELICOTI**

# **ROMÂNIA** JUDEȚUL CONSTANȚA PRIMĂRIA COMUNEI POARTA ALBĂ

 $P$ rimar-

### DISPOZITIA NR. 21

### Privind acordarea indemnizației lunare dnei. OAIE ANDREEA persoană cu handicap grav, începând cu data de 01.01.2023

Vasile Delicoti primarul comunei Poarta Albă;

Având în vedere referatul de specialitate nr. 14067 din 22.12.2022 al compartimentului de Resurse Umane:

### În conformitate cu :

prevederile art.11 și art.12 din LEGEA - CADRU nr. 153/2017 privind salarizarea personalului plătit din fonduri publice, cu modificările și completările ulterioare;

prevederile H.G nr. 1447/14.12.2022 pentru stabilirea salariului de bază minim brut pe tară garantat în plată:

- prevederile O.U.G nr. 168 din 14.12.2022 privind unele măsuri fiscal bugetare, prorogarea unor termene, precum si pentru modificarea si completarea unor acte normative;

În baza art. 155 alin. (1), lit.a) si lit. c), alin. (4), lit.a) din O.U.G nr.  $57/2019$  privind Codul administrativ cu modificările și completările ulterioare;

În temeiul art. 196 alin.(1) lit. b), art. 243, alin.(1), lit. a) din O.U.G nr. 57/2019 privind Codul administrativ, cu modificările și completările ulterioare;

### DISPUNE:

Art.1 Se aprobă acordarea indemnizației lunare dnei. OAIE ANDREEA, C.N.P persoană cu handicap grav, începând cu data de 01 ianuarie 2023, în cuantum egal cu salariul net al asistentului social debutant cu studii medii din unitățile de asistență socială din sectorul bugetar, altele decât cele cu paturi, în sumă netă de 1898 lei/ lună.

Art. 2 Secretarul general al comunei va comunica prezenta dispoziție autorităților si persoanelor interesate în vederea aducerii la îndeplinire, după cum urmează :

- Institutia Prefectului;
- Dosar U.A.T;
- $C.F.P$ :
- Resurse umane;
- Dosar personal POARTA ALBĂ/ 05.01.2023

### PRIMAR,

# VASILE DELICOTI

同

### **ROMÂNIA** JUDEȚUL CONSTANȚA PRIMĂRIA COMUNEI POARTA ALBĂ  $P$ rimar-

#### DISPOZIȚIA N R. 22

Privind acordarea indemnizatiei lunare dlui. PĂTA NICOLAE persoană cu handicap grav, începând cu data de 01.01.2023

#### Vasile Delicoti primarul comunei Poarta Albă;

Având în vedere referatul de specialitate nr. 14067 din 22.12.2022 al compartimentului de Resurse Umane:

#### În conformitate cu :

prevederile art.11 si art.12 din LEGEA - CADRU nr. 153/2017 privind salarizarea personalului plătit din fonduri publice, cu modificările și completările ulterioare:

- prevederile H.G nr. 1447/14.12.2022 pentru stabilirea salariului de bază minim brut pe tară garantat în plată;

- prevederile O.U.G nr. 168 din 14.12.2022 privind unele măsuri fiscal bugetare, prorogarea unor termene, precum si pentru modificarea si completarea unor acte normative:

În baza art. 155 alin. (1), lit.a) si lit. c), alin. (4), lit.a) din O.U.G nr. 57/2019 privind Codul administrativ cu modificările și completările ulterioare;

În temeiul art. 196 alin.(1) lit. b), art.243, alin.(1), lit.a) din O.U.G nr. 57/2019 privind Codul administrativ, cu modificările și completările ulterioare:

### DISPUNE:

Se aprobă acordarea indemnizației lunare dlui. PĂȚA NICOLAE, C.N.P Art.1 persoană cu handicap grav, începând cu data de 01 ianuarie 2023, în cuantum egal cu salariul net al asistentului social debutant cu studii medii din unitătile de asistentă socială din sectorul bugetar, altele decât cele cu paturi, în sumă netă de 1898 lei/ lună.

Art. 2 Secretarul general al comunei va comunica prezenta dispoziție autorităților si persoanelor interesate în vederea aducerii la îndeplinire, după cum urmează :

- Institutia Prefectului;
- Dosar U.A.T:  $\overline{a}$
- $C.F.P$ ;
- Resurse umane ;

Dosar personal. POARTA ALBĂ/ 05.01.2023

#### PRIMAR,

### **VASILE DELICOTI**

**ROMÂNIA JUDETUL CONSTANTA** PRIMĂRIA COM. POARTA ALBĂ  $-$  Primar-

#### **DISPOZITIA** N R. 23

Privind acordarea indemnizației lunare dnei. PĂTRU FLORENTINA, persoana cu cu handicap grav, începând cu data de 01.01.2023

#### Vasile Delicoti primarul comunei Poarta Albă;

Având în vedere referatul de specialitate nr. 14067 din 22.12.2022 al compartimentului de Resurse Umane:

#### În conformitate cu :

prevederile art.11 si art.12 din LEGEA - CADRU nr. 153/2017 privind salarizarea personalului plătit din fonduri publice, cu modificările și completările ulterioare:

prevederile H.G nr. 1447/14.12.2022 pentru stabilirea salariului de bază minim brut pe tară garantat în plată;

- prevederile O.U.G nr. 168 din 14.12.2022 privind unele măsuri fiscal bugetare, prorogarea unor termene, precum și pentru modificarea și completarea unor acte normative:

În baza art. 155 alin. (1), lit.a) si lit. c), alin. (4), lit.a) din O.U.G nr.  $57/2019$  privind Codul administrativ cu modificările si completările ulterioare;

În temeiul art. 196 alin.(1) lit. b), art. 243, alin.(1), lit. a) din O.U.G nr. 57/2019 privind Codul administrativ, cu modificările și completările ulterioare:

### DISPUNE:

dnei. PĂTRU FLORENTINA, Art.1 Se aprobă acordarea indemnizatiei lunare , persoană cu handicap grav, începând cu data de 01 ianuarie  $C.N.P$ 2023, în cuantum egal cu salariul net al asistentului social debutant cu studii medii din unitătile de asistentă socială din sectorul bugetar, altele decât cele cu paturi, în sumă netă de 1898 lei/ lună.

Art. 2 Secretarul general al comunei va comunica prezenta dispoziție autorităților și persoanelor interesate în vederea aducerii la îndeplinire, după cum urmează :

- Institutia Prefectului ;
- Dosar U.A.T:
- $C.F.P;$
- Resurse umane;
- Dosar personal. POARTA ALBĂ/ 05.01.2023

#### PRIMAR.

### VASILE DELICOTI

### **ROMÂNIA JUDETUL CONSTANTA** PRIMĂRIA COM. POARTA ALBĂ  $Primar-$

#### **DISPOZITIA** N R. 24

### Privind acordarea indemnizației lunare dlui. PENA ANDREI FLORIN, începând cu data de 01.01.2023

### Vasile Delicoti primarul comunei Poarta Albă;

Având în vedere referatul de specialitate nr. 14067 din 22.12.2022 a1 compartimentului de Resurse Umane;

#### În conformitate cu :

prevederile art.11 și art.12 din LEGEA - CADRU nr. 153/2017 privind salarizarea personalului plătit din fonduri publice, cu modificările și completările ulterioare;

prevederile H.G nr. 1447/14.12.2022 pentru stabilirea salariului de bază minim brut pe tară garantat în plată:

- prevederile O.U.G nr. 168 din 14.12.2022 privind unele măsuri fiscal bugetare, prorogarea unor termene, precum si pentru modificarea si completarea unor acte normative;

În baza art. 155 alin. (1), lit.a) si lit. c), alin. (4), lit.a) din O.U.G nr. 57/2019 privind Codul administrativ cu modificările și completările ulterioare;

În temeiul art. 196 alin.(1) lit. b), art.243, alin.(1), lit.a) din O.U.G nr. 57/2019 privind Codul administrativ, cu modificările și completările ulterioare;

### DISPUNE:

Art.1 Se aprobă acordarea indemnizației lunare dlui. PENA ANDREI FLORIN,  $C.N.P$ , persoană cu handicap grav, începând cu data de 01 ianuarie 2023, în cuantum egal cu salariul net al asistentului social debutant cu studii medii din unitătile de asistentă socială din sectorul bugetar, altele decât cele cu paturi, în sumă netă de 1898 lei/ lună.

Art. 2 Secretarul general al comunei va comunica prezenta dispoziție autorităților și persoanelor interesate în vederea aducerii la îndeplinire, după cum urmează :

- Institutia Prefectului ;
- Dosar U.A.T;
- $C.F.P$ ;
- Resurse umane ;
- Dosar personal. POARTA ALBĂ/ 05.01.2023

### PRIMAR,

### **VASILE DELICOTI**

### **ROMÂNIA JUDETUL CONSTANTA** PRIMĂRIA COMUNEI POARTA ALBĂ  $P$ rimar-

### DISPOZIȚIA NR. 25

Privind acordarea indemnizatiei lunare dlui. POPA IONEL - NICUSOR persoană cu handicap grav, începând cu data de 01.01.2023

#### Vasile Delicoti primarul comunei Poarta Albă;

Având în vedere referatul de specialitate nr. 14067 din 22.12.2022 al compartimentului de Resurse Umane:

#### În conformitate cu :

prevederile art.11 si art.12 din LEGEA - CADRU nr. 153/2017 privind salarizarea personalului plătit din fonduri publice, cu modificările și completările ulterioare:

- prevederile H.G nr. 1447/14.12.2022 pentru stabilirea salariului de bază minim brut pe tară garantat în plată;

- prevederile O.U.G nr. 168 din 14.12.2022 privind unele măsuri fiscal bugetare, prorogarea unor termene, precum și pentru modificarea și completarea unor acte normative:

În baza art. 155 alin. (1), lit.a) si lit. c), alin. (4), lit.a) din O.U.G nr. 57/2019 privind Codul administrativ cu modificările și completările ulterioare;

În temeiul art. 196 alin.(1) lit. b), art.243, alin.(1), lit.a) din O.U.G nr. 57/2019 privind Codul administrativ, cu modificările și completările ulterioare:

#### DISPUNE:

Art.1 Se aprobă acordarea indemnizației lunare dlui. POPA IONEL - NICUȘOR, , persoană cu handicap grav, începând cu data de 01 ianuarie  $C.N.P$ 2023, în cuantum egal cu salariul net al asistentului social debutant cu studii medii din unitătile de asistentă socială din sectorul bugetar, altele decât cele cu paturi, în sumă netă de 1898 lei/ lună.

Art. 2 Secretarul general al comunei va comunica prezenta dispozitie autoritătilor si persoanelor interesate în vederea aducerii la îndeplinire, după cum urmează :

- Institutia Prefectului;
- Dosar U.A.T:
- $C.F.P$ ;  $\mathbf{r}$
- Resurse umane:
- Dosar personal.
	- POARTA ALBĂ/ 05.01.2023

#### PRIMAR,

### **VASILE DELICOTI**

#### **ROMÂNIA** JUDEȚUL CONSTANȚA PRIMĂRIA COMUNEI POARTA ALBĂ  $P$ rimar-

### DISPOZITIA NR. 26

Privind acordarea indemnizatiei lunare dlui. **POPA LIN** pentru persoana cu handicap grav POPA AURELIAN, începând cu data de 01.01.2023

#### Vasile Delicoti primarul comunei Poarta Albă;

Având în vedere referatul de specialitate nr. 14067 din 22.12.2022 al compartimentului de Resurse Umane:

### În conformitate cu :

prevederile art.11 si art.12 din LEGEA - CADRU nr. 153/2017 privind salarizarea personalului plătit din fonduri publice, cu modificările și completările ulterioare:

- prevederile H.G nr. 1447/14.12.2022 pentru stabilirea salariului de bază minim brut pe tară garantat în plată;

- prevederile O.U.G nr. 168 din 14.12.2022 privind unele măsuri fiscal bugetare, prorogarea unor termene, precum și pentru modificarea și completarea unor acte normative:

În baza art. 155 alin. (1), lit.a) si lit. c), alin. (4), lit.a) din O.U.G nr. 57/2019 privind Codul administrativ cu modificările și completările ulterioare;

În temeiul art. 196 alin.(1) lit. b), art.243, alin.(1), lit.a) din O.U.G nr. 57/2019 privind Codul administrativ, cu modificările și completările ulterioare:

### DISPUNE:

Art.1 Se aprobă acordarea indemnizației lunare dlui. POPA LIN, pentru persoana cu handicap grav POPA AURELIAN, C.N.P  $C.N.P.$ , începând cu data de 01 ianuarie 2023, în cuantum egal cu salariul

net al asistentului social debutant cu studii medii din unitătile de asistentă socială din sectorul bugetar, altele decât cele cu paturi, în sumă netă de 1898 lei/lună.

Art. 2 Secretarul general al comunei va comunica prezenta dispoziție autorităților și persoanelor interesate în vederea aducerii la îndeplinire, după cum urmează :

- Institutia Prefectului;
- Dosar U.A.T;
- $C.F.P$ ;  $\mathbf{r}$
- Resurse umane ;
- Dosar personal. POARTA ALBĂ/ 05.01.2023

#### PRIMAR,

#### **VASILE DELICOTI**

### **ROMÂNIA** JUDEȚUL CONSTANȚA PRIMĂRIA COMUNEI POARTA ALBĂ  $P$ rimar-

#### **DISPOZITIA** NR. 27

### Privind acordarea indemnizatiei lunare dlui. POPESCU ION ELVIS pentru copilul cu handicap grav POPESCU EDWUARD ANDREI, începând cu data de 01.01.2023

### Vasile Delicoti primarul comunei Poarta Albă;

Având în vedere referatul de specialitate nr. 14067 din 22.12.2022 a1 compartimentului de Resurse Umane;

#### În conformitate cu :

prevederile art.11 și art.12 din LEGEA - CADRU nr. 153/2017 privind salarizarea personalului plătit din fonduri publice, cu modificările și completările ulterioare;

prevederile H.G nr. 1447/14.12.2022 pentru stabilirea salariului de bază minim brut pe tară garantat în plată:

- prevederile O.U.G nr. 168 din 14.12.2022 privind unele măsuri fiscal bugetare, prorogarea unor termene, precum si pentru modificarea si completarea unor acte normative:

În baza art. 155 alin. (1), lit.a) si lit. c), alin. (4), lit.a) din O.U.G nr. 57/2019 privind Codul administrativ cu modificările și completările ulterioare;

În temeiul art. 196 alin.(1) lit. b), art.243, alin.(1), lit.a) din O.U.G nr. 57/2019 privind Codul administrativ, cu modificările și completările ulterioare;

#### DISPUNE:

Se aprobă acordarea indemnizației lunare dlui. POPESCU ION ELVIS Art.1  $C.N.P.$ pentru copilul cu handicap grav **POPESCU EDWUARD ANDREI**, , începând cu data de **01 ianuarie 2023,** în cuantum egal cu  $C.N.P$ salariul net al asistentului social debutant cu studii medii din unitățile de asistență socială din sectorul bugetar, altele decât cele cu paturi, în sumă netă de 1898 lei/lună.

Art. 2 Secretarul general al comunei va comunica prezenta dispozitie autoritătilor si persoanelor interesate în vederea aducerii la îndeplinire, după cum urmează :

- Institutia Prefectului :
- Dosar U.A.T:  $\overline{\phantom{a}}$
- $C.F.P$ :
- Resurse umane :
- Dosar personal.

POARTA ALBĂ/ 05.01.2023

#### PRIMAR.

### **VASILE DELICOTI**

### **ROMÂNIA JUDETUL CONSTANTA** PRIMĂRIA COM. POARTA ALBĂ  $P$ rimar-

#### **DISPOZITIA** NR. 28

Privind stabilirea indemnizatiei lunare dnei. ROSU MARIA, persoană cu handicap grav, începând cu data de 01.01.2023

Vasile Delicoti primarul comunei Poarta Albă;

Având în vedere referatul de specialitate nr. 14067 din 22.12.2022 a1 compartimentului de Resurse Umane;

### În conformitate cu :

prevederile art.11 si art.12 din LEGEA - CADRU nr. 153/2017 privind salarizarea personalului plătit din fonduri publice, cu modificările și completările ulterioare;

prevederile H.G nr. 1447/14.12.2022 pentru stabilirea salariului de bază minim brut pe tară garantat în plată:

- prevederile O.U.G nr. 168 din 14.12.2022 privind unele măsuri fiscal bugetare, prorogarea unor termene, precum si pentru modificarea si completarea unor acte normative;

În baza art. 155 alin. (1), lit.a) si lit. c), alin. (4), lit.a) din O.U.G nr.  $57/2019$  privind Codul administrativ cu modificările și completările ulterioare;

In temeiul art. 196 alin. (1) lit. b), art. 243, alin. (1), lit. a) din O.U.G nr. 57/2019 privind Codul administrativ, cu modificările și completările ulterioare;

### DISPUNE:

Art.1 Se aprobă acordarea indemnizației lunare dnei. ROȘU MARIA, C.N.P

, persoană cu handicap grav, începând cu data de 01 ianuarie 2023, în cuantum egal cu salariul net al asistentului social debutant cu studii medii din unitățile de asistentă socială din sectorul bugetar, altele decât cele cu paturi, în sumă netă de 1898 lei/ lună.

Art. 2 Secretarul general al comunei va comunica prezenta dispozitie autoritătilor și persoanelor interesate în vederea aducerii la îndeplinire, după cum urmează :

- Institutia Prefectului;
- Dosar U.A.T;
- $C.F.P$ :  $\mathbf{r}$
- Resurse umane:
- Dosar personal.

POARTA ALBĂ/ 05.01.2023

### PRIMAR.

### VASILE DELICOTI

### **ROMÂNIA JUDETUL CONSTANTA** PRIMĂRIA COMUNEI POARTA ALBĂ  $P$ rimar-

### DISPOZIȚIA NR. 29

### Privind acordarea indemnizației lunare dlui. SERBĂNESCU ALEXANDRU - MIHAI, persoană cu handicap grav, începând cu data de 01.01.2023

#### Vasile Delicoti primarul comunei Poarta Albă;

specialitate nr. 14067 din 22.12.2022 Având în vedere referatul de al compartimentului de Resurse Umane;

#### În conformitate cu :

prevederile art.11 și art.12 din LEGEA - CADRU nr. 153/2017 privind salarizarea personalului plătit din fonduri publice, cu modificările si completările ulterioare:

prevederile H.G nr. 1447/14.12.2022 pentru stabilirea salariului de bază minim brut pe țară garantat în plată;

- prevederile O.U.G nr. 168 din 14.12.2022 privind unele măsuri fiscal bugetare, prorogarea unor termene, precum și pentru modificarea și completarea unor acte normative:

În baza art. 155 alin. (1), lit.a) si lit. c), alin. (4), lit.a) din O.U.G nr. 57/2019 privind Codul administrativ cu modificările și completările ulterioare:

În temeiul art. 196 alin.(1) lit. b), art.243, alin.(1), lit.a) din O.U.G nr. 57/2019 privind Codul administrativ, cu modificările și completările ulterioare;

### DISPUNE:

Se aprobă acordarea indemnizației lunare dlui. ȘERBĂNESCU Art.1  $ALEXANDRU - MIHAI, C.N.P$ , persoană cu handicap grav, începând cu data de 01 ianuarie 2023, în cuantum egal cu salariul net al asistentului social debutant cu studii medii din unitătile de asistentă socială din sectorul bugetar, altele decât cele cu paturi, în sumă netă de 1898 lei/lună.

Art. 2 Secretarul general al comunei va comunica prezenta dispozitie autoritătilor si persoanelor interesate în vederea aducerii la îndeplinire, după cum urmează :

- Institutia Prefectului;
- Dosar U.A.T:
- $C.F.P$ :
- Resurse umane ;
- Dosar personal. POARTA ALBĂ/ 05.01.2023

#### PRIMAR,

### **VASILE DELICOTI**

### **ROMÂNIA JUDETUL CONSTANTA** PRIMĂRIA COM. POARTA ALBĂ  $Primar-$

#### DISPOZITIA NR. 30

Privind acordarea indemnizației lunare dlui. TODIRAȘCU ADRIAN, persoana cu handicap grav, începând cu data de 01.01.2023

### Vasile Delicoti primarul comunei Poarta Albă;

Având în vedere referatul de specialitate nr. 14067 din 22.12.2022  $a<sup>1</sup>$ compartimentului de Resurse Umane;

#### În conformitate cu :

prevederile art.11 și art.12 din LEGEA - CADRU nr. 153/2017 privind salarizarea personalului plătit din fonduri publice, cu modificările și completările ulterioare;

prevederile H.G nr. 1447/14.12.2022 pentru stabilirea salariului de bază minim brut pe tară garantat în plată;

- prevederile O.U.G nr. 168 din 14.12.2022 privind unele măsuri fiscal bugetare, prorogarea unor termene, precum si pentru modificarea si completarea unor acte normative;

În baza art. 155 alin. (1), lit.a) si lit. c), alin. (4), lit.a) din O.U.G nr. 57/2019 privind Codul administrativ cu modificările și completările ulterioare;

În temeiul art. 196 alin.(1) lit. b), art. 243, alin.(1), lit. a) din O.U.G nr. 57/2019 privind Codul administrativ, cu modificările și completările ulterioare;

### DISPUNE:

Art.1 Se aprobă acordarea indemnizației lunare dlui. TODIRAȘCU ADRIAN, C.N.P , persoană cu handicap grav, începând cu data de 01 ianuarie 2023, în

cuantum egal cu salariul net al asistentului social debutant cu studii medii din unitătile de asistență socială din sectorul bugetar, altele decât cele cu paturi, în sumă netă de 1898 lei/ lună.

Art. 2 Secretarul general al comunei va comunica prezenta dispoziție autorităților și persoanelor interesate în vederea aducerii la îndeplinire, după cum urmează :

- Institutia Prefectului;
- Dosar U.A.T:
- $C.F.P;$
- Resurse umane :
- Dosar personal. POARTA ALBĂ/ 05.01.2023

#### PRIMAR,

#### **VASILE DELICOTI**

**ROMÂNIA JUDETUL CONSTANTA** PRIMĂRIA COMUNEI POARTA ALBĂ  $P$ rimar-

### DISPOZITIA NR. 31

### Privind acordarea indemnizației lunare dlui. VASILESCU EUGEN, pentru copilul cu handicap grav VASILESCU EMA, începând cu data de 01.01.2023

#### Vasile Delicoti primarul comunei Poarta Albă;

Având în vedere referatul de specialitate nr. 14067 din 22.12.2022 al compartimentului de Resurse Umane:

#### În conformitate cu :

prevederile art.11 și art.12 din LEGEA - CADRU nr. 153/2017 privind salarizarea personalului plătit din fonduri publice, cu modificările si completările ulterioare:

- prevederile H.G nr. 1447/14.12.2022 pentru stabilirea salariului de bază minim brut pe tară garantat în plată;

- prevederile O.U.G nr. 168 din 14.12.2022 privind unele măsuri fiscal bugetare, prorogarea unor termene, precum si pentru modificarea si completarea unor acte normative:

În baza art. 155 alin. (1), lit.a) si lit. c), alin. (4), lit.a) din O.U.G nr.  $57/2019$  privind Codul administrativ cu modificările și completările ulterioare;

În temeiul art. 196 alin.(1) lit. b), art.243, alin.(1), lit.a) din O.U.G nr. 57/2019 privind Codul administrativ, cu modificările și completările ulterioare;

### DISPUNE:

Art.1 Se aprobă acordarea indemnizatiei lunare dlui. VASILESCU EUGEN, C.N.P  $\mathbf{I}$ , pentru copilul cu handicap grav **VASILESCU** EMA. , începând cu data de 01 ianuarie 2023, în cuantum egal cu  $C.N.P.$ salariul net al asistentului social debutant cu studii medii din unitătile de asistentă socială din sectorul bugetar, altele decât cele cu paturi, în sumă netă de 1898 lei/lună.

Art. 2 Secretarul general al comunei va comunica prezenta dispozitie autoritătilor și persoanelor interesate în vederea aducerii la îndeplinire, după cum urmează :

- Institutia Prefectului;
- Dosar U.A.T:
- $C.F.P$ :
- Resurse umane; POARTA ALBĂ/ 05.01.2023

#### PRIMAR.

### **VASILE DELICOTI**

### **ROMÂNIA JUDETUL CONSTANTA** PRIMĂRIA COM. POARTA ALBĂ  $P$ rimar-

### DISPOZITIA NR. 32

### Privind acordarea indemnizației lunare dnei. VIZITIU MIHAELA. pentru copilul cu handicap grav VIZITIU MIRCEA GABRIEL, începând cu data de 01.01.2023

Vasile Delicoti primarul comunei Poarta Albă;

Având în vedere referatul de specialitate nr. 14067 din 22.12.2022 al compartimentului de Resurse Umane;

### În conformitate cu :

prevederile art.11 și art.12 din LEGEA - CADRU nr. 153/2017 privind salarizarea personalului plătit din fonduri publice, cu modificările și completările ulterioare:

prevederile H.G nr. 1447/14.12.2022 pentru stabilirea salariului de bază minim brut pe tară garantat în plată;

- prevederile O.U.G nr. 168 din 14.12.2022 privind unele măsuri fiscal bugetare, prorogarea unor termene, precum și pentru modificarea și completarea unor acte normative;

În baza art. 155 alin. (1), lit.a) si lit. c), alin. (4), lit.a) din O.U.G nr. 57/2019 privind Codul administrativ cu modificările și completările ulterioare;

In temeiul art. 196 alin.(1) lit. b), art.  $243$ , alin.(1), lit. a) din O.U.G nr.  $57/2019$ privind Codul administrativ, cu modificările și completările ulterioare;

### DISPUNE:

Art.1 Se aprobă acordarea indemnizației lunare dnei. VIZITIU MIHAELA, C.N.P

pentru copilul cu handicap grav VIZITIU MIRCEA GABRIEL, C.N.P începând cu data de 01 ianuarie 2023, în cuantum egal cu salariul

net al asistentului social debutant cu studii medii din unitățile de asistență socială din sectorul bugetar, altele decât cele cu paturi, în sumă netă de 1898 lei/lună.

Art. 2 Secretarul general al comunei va comunica prezenta dispoziție autorităților si persoanelor interesate în vederea aducerii la îndeplinire, după cum urmează :

- Institutia Prefectului;
- Dosar U.A.T:  $\overline{\phantom{a}}$
- $C.F.P$ :
- Resurse umane:
- Dosar personal. POARTA ALBĂ/ 05.01.2023

#### PRIMAR,

### **VASILE DELICOTI**

### **ROMÂNIA JUDETUL CONSTANTA** PRIMĂRIA COM. POARTA ALBĂ  $Primar-$

#### **DISPOZITIA** N R. 33

# Privind acordarea indemnizației lunare dnei. BAIRAM LEILA, pentru persoana cu handicap grav BAIRAM AYAS-YANIS, începând cu data de 01.01.2023

# Vasile Delicoti primarul comunei Poarta Albă;

Având în vedere referatul de specialitate nr. 14067 din 22.12.2022 al compartimentului de Resurse Umane;

### În conformitate cu :

prevederile art.11 și art.12 din LEGEA - CADRU nr. 153/2017 privind salarizarea personalului plătit din fonduri publice, cu modificările si completările ulterioare;

prevederile H.G nr. 1447/14.12.2022 pentru stabilirea salariului de bază minim brut pe țară garantat în plată;

- prevederile O.U.G nr. 168 din 14.12.2022 privind unele măsuri fiscal bugetare, prorogarea unor termene, precum și pentru modificarea și completarea unor acte normative:

În baza art. 155 alin. (1), lit.a) si lit. c), alin. (4), lit.a) din O.U.G nr. 57/2019 privind Codul administrativ cu modificările și completările ulterioare;

În temeiul art. 196 alin.(1) lit. b), art.243, alin.(1), lit.a) din O.U.G nr. 57/2019 privind Codul administrativ, cu modificările și completările ulterioare;

### DISPUNE:

Art.1 Se aprobă acordarea indemnizației lunare dnei. BAIRAM LEILA, C.N.P

pentru persoana cu handicap grav BAIRAM AYAS-YANIS, C.N.P incepând cu data de 01 ianuarie 2023, în cuantum egal cu salariul

net al asistentului social debutant cu studii medii din unitătile de asistență socială din sectorul bugetar, altele decât cele cu paturi, în sumă netă de 1898 lei/lună.

Art. 2 Secretarul general al comunei va comunica prezenta dispozitie autoritătilor si persoanelor interesate în vederea aducerii la îndeplinire, după cum urmează :

- Institutia Prefectului;
- Dosar U.A.T:
- $C.F.P$ ;
- Resurse umane ;
- Dosar personal.

POARTA ALBĂ/ 05.01.2023

### PRIMAR.

### **VASILE DELICOTI**

# ROMÂNIA JUDEȚUL CONSTANȚA PRIMĂRIA COM. POARTA ALBĂ

 $-$  Primar-

#### **DISPOZITIA** N R. 34

Privind acordarea indemnizatiei lunare dnei. STOIAN IULIANA MONICA, pentru persoana cu handicap grav STOIAN ANDREEA, începând cu data de 01.01.2023

Vasile Delicoti primarul comunei Poarta Albă;

Având în vedere referatul de specialitate nr. 14067 din 22.12.2022 al compartimentului de Resurse Umane;

### În conformitate cu :

prevederile art.11 și art.12 din LEGEA - CADRU nr. 153/2017 privind salarizarea personalului plătit din fonduri publice, cu modificările și completările ulterioare;

prevederile H.G nr. 1447/14.12.2022 pentru stabilirea salariului de bază minim brut pe țară garantat în plată;

- prevederile O.U.G nr. 168 din 14.12.2022 privind unele măsuri fiscal bugetare, prorogarea unor termene, precum și pentru modificarea și completarea unor acte normative;

În baza art. 155 alin. (1), lit.a) si lit. c), alin. (4), lit.a) din O.U.G nr. 57/2019 privind Codul administrativ cu modificările si completările ulterioare;

In temeiul art. 196 alin.(1) lit. b), art.  $243$ , alin.(1), lit. a) din O.U.G nr.  $57/2019$ privind Codul administrativ, cu modificările și completările ulterioare;

### DISPUNE:

Art.1 Se aprobă acordarea indemnizatiei lunare dnei. STOIAN IULIANA MONICA,  $C.N.P$ , pentru persoana cu handicap grav STOIAN ANDREEA, C.N.P

, începând cu data de 01 ianuarie 2023, în cuantum egal cu salariul net al asistentului social debutant cu studii medii din unitătile de asistentă socială din sectorul bugetar, altele decât cele cu paturi, în sumă netă de 1898 lei/lună.

Art. 2 Secretarul general al comunei va comunica prezenta dispoziție autorităților si persoanelor interesate în vederea aducerii la îndeplinire, după cum urmează :

- Institutia Prefectului ;
- Dosar U.A.T:
- $C.F.P$ ;
- Resurse umane :
- Dosar personal. POARTA ALBĂ/ 05.01.2023

### PRIMAR,

### **VASILE DELICOTI**

**ROMÂNIA JUDETUL CONSTANTA** PRIMĂRIA COM. POARTA ALBĂ  $-$  Primar  $-$ 

#### **DISPOZITIA** N R. 35

### privind constituirea comisiei de concurs/examen precum și a comisiei de soluționare a contestațiilor în vederea organizării examenului de promovare în grad imediat superior a dnei. POPA DANIELA, funcție contractuală de execuție BIBLIOTECAR, gradul II, în functie contractuală de executie BIBLIOTECAR, gradul I, în cadrul compartimentului CULTURĂ

Vasile Delicoti primarul comunei Poarta Albă;

Văzând referatul compartimentului de specialitate nr.14073/22.12.2022;

În conformitate cu prevederile art. 30 (4) din Legea nr. 53/2003 - Codul muncii, republicată, cu modificările și completările ulterioare, prevederile H.G. nr. 1336/2022 pentru aprobarea Regulamentului - cadru privind organizarea și dezvoltarea carierei personalului contractual din sectorul bugetar plătit din fonduri publice.

În baza art. 155 alin. (1) lit. a) si d), alin. (2) lit. a) si alin. (5), lit. a) din O.U.G nr. 57/2019 privind Codul administrativ, cu modificările și completările ulterioare;

În temeiul art. 196 alin.(1) lit. b), art.243, alin.(1), lit.a) din O.U.G nr. 57/2019 privind Codul administrativ, cu modificările și completările ulterioare;

#### DISPUN:

Se constituie comisia de examen pentru promovarea în funcția contractuală Art.1 POPA DANIELA, funcție contractuală de execuție imediat superioară a dnei. BIBLIOTECAR, gradul II, în funcție contractuală de execuție BIBLIOTECAR, gradul I, în cadrul, compartimentului CULTURĂ, în următoarea componență:

- Președinte Cumpănașu Camelia - secretar general al U.A.T Comuna Poarta Albă:
- Membru - Tudose Valentina - inspector superior;
- Membru - Raiciu Elena Cristina - inspector superior;

Art.2 Se constituie comisia de solutionare a contestatiilor în următoarea componentă:

- Presedinte Cacina Sergiu sef birou;
- Membru - Cîslariu Constantina Evelina inspector:
- Talea Mihaela inspector; Membru
	- Secretar comisii Drăgutu Mariana inspector Resurse Umane;

Examenul pentru promovarea în funcție imediat superioară a dnei. POPA Art.3 DANIELA, funcție contractuală de execuție BIBLIOTECAR, gradul II, în funcție contractuală de executie BIBLIOTECAR, gradul I, în cadrul compartimentului CULTURĂ, se organizează la sediul Primăriei Comunei Poarta Albă în sala de ședințe, în data de 10.01.2023, ora 10,00 iar susținerea interviului a fost stabilită în data de 12.01.2023, ora 10,00.

Art.4 Bibliografia și calendarul pentru examen este evidențiat în anexa Nr. 14048 /21.12.2022, ANUNT privind organizarea examenului de promovare în grad imediat superior a personalului contractual.

Art.5 Dna. Drăguțu Mariana având funcția de inspector, cu atribuții de resurse umane în cadrul compartimentului Resurse umane, are obligația să afișeze data, ora, locul și bibliografia pentru examen la sediul Primăriei comunei Poarta Albă și pe site-ul instituției, cu 15 zile inainte de data organizării acestuia.

Art.6 Secretarul general al unității administrativ - teritoriale Poarta Albă, va comunica prezenta dispoziție autorităților și persoanelor interesate în vederea aducerii la îndeplinire, după cum urmează:

Instituția Prefectului; Dosar Primărie: Secretarul general al comunei; Drăguțu Mariana Tudose Valentina; Raiciu Elena Cristina; Cacina Sergiu; Cîşlariu Constantina Evelina; Talea Mihaela;

POARTA ALBĂ/05.01.2023

### PRIMAR, **VASILE DELICOTI**

CONTRASEMNEAZĂ. **SECRETARUL GENERAL** AL U.A.T. COMUNA POARTA ALBĂ JR. CAMELIA CUMPĂNAȘU F

#### **ANUNT**

#### privind organizarea examenului de promovare în grad imediat superior a personalului contractual Conform Regulamentului - cadru privind organizarea și dezvoltarea carierei personalului contractual din sectorul bugetar plătit din fonduri publice

Primăria comunei POARTA ALBĂ, județul CONSTANTA, organizează concurs pentru promovarea în grad profesional imediat superior celui deținut pentru - 1 post - bibliotecar, gradul profesional II în cadrul Compartimentului Cultură, în data de 10.01.2023, ora 10 - proba scrisă și în data de 12.01.2023, ora 10 - proba interviu.

În vederea participării la examenul de promovare în grad profesional imediat superior celui deținut personalul contractual trebuie să îndeplinească conditiile prevăzute, din H.G. nr. 1336/2022.

Personalar completes a complement of the promovare in grade sau trepte profesionale imediat superioare,<br>candidatul trebuie să fi obținut calificativul "foarte bine" la evaluarea performanțelor profesionale individuale de cel puțin două ori în ultimii 3 ani în care acesta s-a aflat în activitate și să aibă o vechime de minimum 3 ani în gradul profesional deținut.

BIBLIOGRAFIA / TEMATICA stabilită pentru examenul/concursul de promovare în grad profesional Compartiment Cultură - bibliotecar, gradul profesional II în grad imediat superior gradul I conform LEGE -CADRU privind salarizarea personalului plătit din fonduri publice.

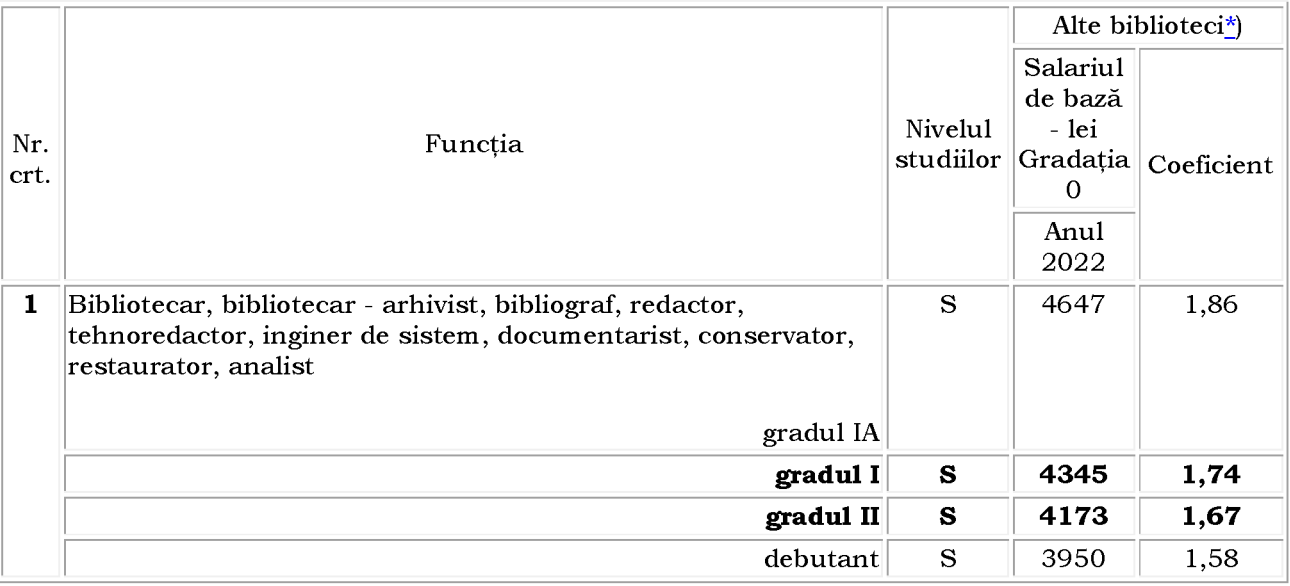

Bibliografie:

- Constituția României, republicată în Monitorul Oficial al României, Partea I, nr. 767 din 31.10.2003;
- Ordonanța de Urgență nr. 57/2019 privind Codul Administrativ, cu modificările și completările ulterioare, Partea a VI a - Titlul III - Personalul contractual din autoritățile și institutiile publice;

Tematică:

- HOTĂRÂRE 1336/2022 pentru aprobarea Regulamentului cadru privind organizarea si dezvoltarea carierei personalului contractual din sectorul bugetar plătit din fonduri publice
- LEGEA nr. 53/2003Codul muncii\*)

Secretar general al comunei

 $R.U.$ 

**CUMPĂNASU CAMELIA** 

\*Notă: Se va avea în vedere la studierea actelor normative din bibliografie inclusiv republicările, modificările și completările acestora, în vigoare la data publicării anuntului de concurs.

F

# **MARIANA DRĂGUTU**

### ROMÂNIA **JUDETUL CONSTANTA** PRIMĂRIA COM. POARTA ALBĂ  $P$ rimar-

#### **DISPOZITIA** NR. 36 Privind încetarea indemnizației lunare dnei. GHEORGHE DOMNICA, începând cu data de 01.03.2023

Vasile Delicoti - Primarul comunei Poarta Albă;

Având în vedere Certificatul de încadrare în grad de handicap, nr. DCH57din 03.01.2022, eliberat de Comisia de Evaluare a Persoanelor Adulte cu Handicap Constanta.

În conformitate cu :

prevederile art. 55, lit. a din legea nr. 53/2003 privind Codul Muncii, republicată;

prevederilor Legeii nr. 448/2006, privind protectia si promovarea persoanelor cu handicap, republicată, cu modificările și completările ulterioare;

În baza art. 155 alin. (1), lit.a) si lit. c), alin. (4), lit.a) din O.U.G nr. 57/2019 privind Codul administrativ, cu modificările și completările ulterioare;

În temeiul art. 196 alin.(1) lit. b), art.243, alin.(1), lit.a) din O.U.G nr. 57/2019 privind Codul administrativ, cu modificările și completările ulterioare;

### DISPUNE:

### Art.1 Începând cu data de 03.01.2023, încetează indemnizația dnei. GHEORGHE DOMNICA, C.N.P.

Art.2 Secretarul general al comunei va comunica prezenta dispozitie autoritătilor si persoanelor interesate în vederea aducerii la îndeplinire, după cum urmează :

1. Instituția Prefectului Județului Constanța;

- 2. Dosar U.A.T. Comuna Poarta Albă;
- 3. Resurse umane;

4. C.F.P:

5. Titular GHEORGHE DOMNICA.

POARTA ALBĂ /05.01.2023

#### PRIMAR

#### **VASILE DELICOTI**

### **ROMÂNIA JUDEȚUL CONSTANȚA** Primăria COMUNEI POARTA ALBĂ PRIMAR-

### **DISPOZITIA Nr. 37**

Privind: rectificarea actului de căsătorie nr. 34 din 26.11.1970, privind pe BĂLUȚĂ NICOLAE și UGLEA VALERIA, în sensul că la rubrica privind "prenumele soțului", să se treacă "NICULAE" în loc de "NICOLAE", în exemplarul I și II.

Delicoti Vasile, primarul Comunei Poarta Albă, județul Constanța, Având în vedere:

- actele doveditoare prin care se susține oportunitatea și legalitatea rectificării în urma solicitării, a exemplarului I și II al actului de căsătorie privind pe BĂLUȚĂ NICOLAE și UGLEA VALERIA, înregistrat sub nr. 34 din data de 26.11.1970 de către Primăria Com. Poarta Albă, județul Constanta.
- cerere petent BĂLUȚĂ NICULAE, înregistrată de Primăria Com. Poarta Albă, județul Constanța cu numărul 13885 din data de 26.10.2022.
- adresa numărul 13974 din data de 29.11.2022 emisă de Primăria Com. Poarta Albă, județul Constanța, privind dosarul de rectificare, precum și avizul favorabil numărul D 20511 din 13.12.2022, emis de Directia Generală de Evidentă a Persoanelor Constanta prin care se avizează rectificarea actului de căsătorie nr. 34 din 26.11.1970, privind pe BĂLUȚĂ NICOLAE și UGLEA VALERIA, în sensul că la rubrica privind "prenumele sotului", să se treacă "NICULAE" în loc de "NICOLAE", în exemplarul I și II, cum din eroare s-a înregistrat.
- referatul nr. 13974 din 29.11.2022 întocmit de ofiterul de stare civilă delegat, prin care se constată îndeplinirea condițiilor prevăzute de lege și se susține emiterea dispoziției de rectificare a actului de căsătorie nr. 34 din 26.11.1970, privind pe BĂLUȚĂ NICOLAE și **UGLEA VALERIA.**
- În conformitate cu Dispozițiile art. 58 alin.1 din Legea nr. 119/1996 privind actele de stare civilă modificată și completată;
- În baza art. 155 alin (1) lit. a, alin (2) lit. a, art. 156 alin (1), art. 243 alin (1) lit. a din OUG nr. 57/2019 – privind Codul Administrativ, cu modificările și completările ulterioare:
- In temeiul art. 196 alin (1) lit. **b** din OUG nr.  $57/2019$  privind Codul Administrativ, cu  $\blacksquare$ modificările și completările ulterioare;

### DISPUN:

Art.1 Se rectifică actul de căsătorie nr. 34 din 26.11.1970, privind pe BĂLUȚĂ NICOLAE și UGLEA VALERIA, înregistrat la Primăria Com. Poarta Albă, județul Constanța, după cum urmează:

"prenumele sotului", să se treacă "NICULAE" în loc de "NICOLAE", exemplarul I și II, înregistrate eronat.

F

Art. 2 În sensul celor menționate la art. 1 din prezenta dispoziție, ofițerul de stare civilă delegat va îndeplini toate formalitățile legale ce se impun în vederea aducerii la îndeplinire a prezentei dispoziții, inclusiv va comunica petentului prezenta dispoziție;

Art. 3 Prezenta dispoziție se comunică celor în drept și poate fi contestată în termen de 30 de zile de la comunicare la instanta competentă în conformitate cu legislația în vigoare.

Art. 4 Prezenta dispoziție se comunică de către secretarul general al Comunei Poarta Albă în conformitate cu art. 197 din OUG nr. 57/2019 - privind Codul Administrativ :

Instituția Prefectului - Județul Constanța;

Dosar U.A.T Poarta Albă; Stare Civilă;

Persoanei nominalizate.

# POARTA ALBĂ / 05.01.2023

# PRIMAR,

# **DELICOTI VASILE**

F

**ROMÂNIA** JUDETUL CONSTANTA PRIMĂRIA COM. POARTA ALBĂ  $P$ rimar-

#### **DISPOZITIA** N R. 38

Privind aprobarea angajării pe perioadă nedeterminată a dlui. POPA LIN în funcția de asistent personal al persoanei cu handicap grav POPA AURELIAN, începând cu data de 10.01. 2023

#### Delicoti Vasile- primarul comunei Poarta Albă;

Având în vedere :

- referatul compartimentului resurse umane inregistrat la nr. 99 din 05.01.2023;

- cererea nr.13888 din 16.12.2022 a dlui. POPA LIN, domiciliat în localitatea Poarta Albă, strada

nr. iudețul Constanța prin care solicită angajarea în funcția de asistent personal al persoanei cu handicap grav POPA AURELIAN:

Ținând cont de Certificatul de încadrare în grad de handicap Nr. DCH3655 din 23.07.2019, Dosar nr. 10268 al persoanei adulte cu handicap grav POPA AURELIAN, eliberat de Consiliul Județean Constanța, Comisia de Evaluare a Persoanelor Adulte cu Handicap Constanta, termen de valabilitate PERMANENT, începând cu data de 23.07.2019.

#### În conformitate cu:

- prevederile Legii nr. 448/06.12.2006 cu modificările și completările ulterioare;
- prevederile H.G. nr. 268/14.03.2007 pentru aprobarea Normelor metodologice de aplicare a prevederilor Legii nr. 448/2006 privind protecția și promovarea drepturilor persoanelor cu handicap;
- prevederile art. 12, alin. (1) din legea nr. 53/2003 Codul Muncii, republicată, cu modificările și completările ulterioare;
- prevederile Legii nr. 153/2017 privind salarizarea personalului plătit din fonduri publice, cu modificările și completările ulterioare;

#### - prevederile H.G nr. 1447/2022 pentru stabilirea salariului de bază minim brut pe tară garantat în plată:

În baza art. 155, alin. (1) lit. "c" si alin. (4) lit. a) din O.U.G nr. 57/2019 privind Codul Administrativ, cu modificările și completările ulterioare;

În temeiul art. 196, alin. (1), lit.b) din O.U.G nr. nr. 57/2019 privind Codul Administrativ, cu modificările și completările ulterioare;

#### DISPUNE:

**Art.1** Se aprobă angajarea la cerere pe perioadă **nedeterminată** a dlui. **Popa Lin, C.N.P** începând cu data de 10.01.2023 în funcția de asistent personal al persoanei cu handicap grav Popa Aurelian,  $C.N.P$ cu un salariu de bază lunar brut de:

- gradația de vechime  $= 5$ ;  $\overline{a}$
- coeficient de ierarhizare = 1,26;
- salariul de bază  $=$ lei lunar brut;

Art.2 Secretarul general al unității administrativ-teritoriale Poarta Albă va comunica prezenta dispoziție autorităților și persoanelor interesate în vederea aducerii la îndeplinire, după cum urmează:

Instituția Prefectului; Dosar Dispoziții Primărie; Responsabil Resurse Umane; Viza C.F.P Dosar personal: POARTA ALBĂ/05.01.2023

#### PRIMAR, **VASILE DELICOTI**

同

### **ROMÂNIA JUDETUL CONSTANTA** PRIMĂRIA COM. POARTA ALBĂ  $P$ rimar-

#### **DISPOZITIA** N R. 39

Privind acordarea indemnizatiei pentru copilul cu handicap grav **BADEA IONUT**-FLORIN, pe perioada concediului de odihnă, dnei. CRISTEA FLORENTINA - asistent personal

#### Vasile Delicoti - Primarul comunei Poarta Albă; Având în vedere:

cererea nr. 13711 din 13.12.2022 a dnei. CRISTEA FLORENTINA, domiciliată în localitatea Poarta Albă, Comuna Poarta Albă, județul Constanța, ASISTENT PERSONAL pentru persoana cu handicap grav **BADEA IONUT - FLORIN.** 

certificatul de încadrare într-o categorie de persoane cu handicap care necesită protectie specială  $\pi$ . **D1172 din 26.08.2020**, eliberat de Consiliul judetean Constanta – Comisia pentru protectia copilului Constanta, cu termen de valabilitate până la împlinirea vârstei de 18. respectiv data de 17.06.2025, începând cu data de 26.08.2020;

#### În conformitate cu:

-prevederile art. 37 alin. (1) - (3) din Legea nr. 448/6.12.2006, privind protecția și promovarea drepturilor persoanelor cu handicap, republicată, cu modificările și completările ulterioare:

- prevederile Legii nr. 153/2017 privind salarizarea personalului plătit din fonduri publice, cu modificările și completările ulterioare;

prevederile H.G nr. 1447/2022 pentru stabilirea salariului de bază minim brut pe tară garantat în plată;

În baza art. 155, alin. (1), lit. "a" și "d" și alin.5 lit. "a" din OUG nr. 57/2019 privind Codul administrativ, cu modificările și completările ulterioare;

În temeiul art. 196, alin. (1), lit. b din OUG nr. 57/2019 privind Codul administrativ, cu modificările și completările ulterioare;

#### DISPUNE:

Art.1 Începând cu data de 01.01.2023, se acordă indemnizație pentru copilul cu handicap grav BADEA IONUT - FLORIN, C.N.P pe perioada concediului de odihnă, dnei. CRISTEA FLORENTINA, C.N.P - asistent personal, deoarece Primăria comunei Poarta Albă nu poate asigura un înlocuitor sau găzduirea într-un centru de tip respiro.

Art.2 Indemnizatia lunară prevăzută la articolul 1 este în cuantum egal cu salariul net al asistentului social debutant cu studii medii din unitățile de asistență socială din sectorul bugetar altele decât cele cu paturi, respectiv în cuantum de 1898 lei/lună.

Secretarul general al comunei va comunica prezenta dispoziție autorităților și  $Art.3$ persoanelor interesate în vederea aducerii la îndeplinire, după cum urmează:

Dosar U.A.T ComunaPoarta Albă;

Instituția Prefectului Constanța; ResurseUmane;

Dosar Personal;  $C.F.P.$ POARTA ALBĂ/ 05.01.2023

### PRIMAR. **VASILE DELICOTI**

**CONTRASEMNEAZĂ CONTRASEMNEAZĂ** SECRETARUL GENERAL AL COMUNEI POARTA ALBĂ, CAMELIA CUMPĂNASU

### **ROMÂNIA JUDETUL CONSTANTA** PRIMĂRIA COM. POARTA ALBĂ  $-$  Primar-

#### **DISPOZITIA N** R. 40

### Privind acordarea indemnizatiei pentru copilul cu handicap grav IRIMIA ALEXANDRA-DANIELA, pe perioada concediului de odihnă, dnei. IRIMIA FLORENTINA-IONELA asistent personal

Vasile Delicoti - Primarul comunei Poarta Albă; Având în vedere:

cererea nr. 64 din 04.01.2023 a dnei. IRIMIA FLORENTINA-IONELA, domiciliată în sat Nazarcea, str. nr. comuna Poarta Albă, județul Constanța, ASISTENT PERSONAL pentru persoana cu handicap grav IRIMIA ALEXANDRA-DANIELA.

certificatul de încadrare într-o categorie de persoane cu handicap care necesită protectie specială nr. **D1033 din 24.05.2018.** eliberat de Consiliul judetean Constanta – Comisia pentru protectia copilului Constanța, cu termen de valabilitate până la împlinirea vârstei de 18, respectiv data de 06.09.2024;

#### În conformitate cu:

prevederile art. 37 alin. (1) - (3) din Legea nr. 448/6.12.2006, privind protectia și promovarea drepturilor persoanelor cu handicap, republicată, cu modificările și completările ulterioare;

prevederile Legii nr. 153/2017 privind salarizarea personalului plătit din fonduri publice, cu modificările și completările ulterioare;

prevederile H.G nr. 1447/2022 pentru stabilirea salariului de bază minim brut pe tară garantat în plată;

În baza art. 155, alin. (1), lit. "a" și "d" și alin.5 lit. "a" din OUG nr. 57/2019 privind Codul administrativ, cu modificările și completările ulterioare;

În temeiul art. 196, alin. (1), lit. b din OUG nr. 57/2019 privind Codul administrativ, cu modificările și completările ulterioare;

#### DISPUNE:

Art.1 Începând cu data de 01.02.2023, se acordă indemnizație pentru copilul cu handicap grav IRIMIA ALEXANDRA-DANIELA, C.N.P pe perioada concediului de odihnă, dnei. IRIMIA FLORENTINA-IONELA, C.N.P - asistent personal, deoarece Primăria comunei Poarta Albă nu poate asigura un înlocuitor sau găzduirea într-un centru de tip respiro.

Art.2 Indemnizația lunară prevăzută la articolul 1 este în cuantum egal cu salariul net al asistentului social debutant cu studii medii din unitățile de asistență socială din sectorul bugetar altele decât cele cu paturi, respectiv în cuantum de 1898 lei/ lună.

Art.3 Secretarul general al comunei va comunica prezenta dispoziție autorităților și persoanelor interesate în vederea aducerii la îndeplinire, după cum urmează: Dosar U.A.T ComunaPoarta Albă;

Institutia Prefectului Constanta; ResurseUmane; Dosar Personal:  $C.F.P$ POARTA ALBĂ/09.01.2023

#### PRIMAR.

#### **VASILE DELICOTI**

同

**ROMÂNIA** JUDETUL CONSTANTA PRIMĂRIA COM. POARTA ALBĂ  $P$ rimar-

#### DISPOZITIA N R. 41

Privind acordarea indemnizatiei pentru copilul cu handicap grav **STANCIU FLORENTINA-ADRIANA**, pe perioada concediului de odihnă, dnei. ANDREI DOINA - asistent personal

#### Vasile Delicoti - Primarul comunei Poarta Albă; Având în vedere:

cererea nr. 65 din 04.01.2023 a dnei. ANDREI DOINA, domiciliată în localitatea Poarta Albă, str. , nr. , Comuna Poarta Albă, județul Constanța, ASISTENT PERSONAL pentru persoana cu handicap  $\overline{\text{grav}$  STANCIU FLORENTINA-ADRIANA.

certificatul de încadrare într-o categorie de persoane cu handicap care necesită protectie specială nr. D938 din 10.05.2018, eliberat de Consiliul judetean Constanta - Comisia pentru protectia copilului Constanța, cu termen de valabilitate până la împlinirea vârstei de 18, respectiv data de 26.04.2026;

#### În conformitate cu:

prevederile art. 37 alin. (1) - (3) din Legea nr. 448/6.12.2006, privind protectia si promovarea drepturilor persoanelor cu handicap, republicată, cu modificările și completările ulterioare;

prevederile Legii nr. 153/2017 privind salarizarea personalului plătit din fonduri publice, cu modificările și completările ulterioare;

#### prevederile H.G nr. 1447/2022 pentru stabilirea salariului de bază minim brut pe tară garantat în plată;

În baza art. 155, alin. (1), lit. "a" și "d" și alin.5 lit. "a" din OUG nr. 57/2019 privind Codul administrativ, cu modificările și completările ulterioare;

În temeiul art. 196, alin. (1), lit. b din OUG nr. 57/2019 privind Codul administrativ, cu modificările și completările ulterioare;

#### DISPUNE:

Art.1 Începând cu data de 01.02.2023, se acordă indemnizație pentru copilul cu handicap grav<br>III FLORENTINA ADRIANA C N P STANCIU FLORENTINA-ADRIANA, C.N.P pe perioada concediului de odihnă, dnei. **ANDREI** - asistent personal, deoarece Primăria comunei Poarta Albă nu poate asigura DOINA, C.N.P un înlocuitor sau găzduirea într-un centru de tip respiro.

Art.2 Indemnizația lunară prevăzută la articolul 1 este în cuantum egal cu salariul net al asistentului social debutant cu studii medii din unitățile de asistență socială din sectorul bugetar altele decât cele cu paturi, respectiv în cuantum de 1898 lei/ lună.

Art.3 Secretarul general al comunei va comunica prezenta dispoziție autorităților și persoanelor interesate în vederea aducerii la îndeplinire, după cum urmează: Dosar U.A.T ComunaPoarta Albă;

Instituția Prefectului Constanța; ResurseUmane; Dosar Personal;  $C.F.P$ POARTA ALBĂ/ 09.01.2023

#### PRIMAR.

#### **VASILE DELICOTI**

同

### **ROMÂNIA JUDETUL CONSTANTA** PRIMĂRIA COM. POARTA ALBĂ  $-$  Primar-

#### **DISPOZITIA** N R. 42

Privind acordarea indemnizației lunare dnei. GHEORGHE DOMNICA, persoană cu handicap grav, începând cu data de 03.01.2023

Vasile Delicoti - Primarul comunei Poarta Albă;

Având în vedere cererea nr. 285 din 10.01.2023 a dnei. GHEORGHE DOMNICA, domiciliată în localitatea Poarta Albă, Comuna Poarta Albă, județul Constanța, prin care solicită acordarea indemnizatiei lunare de handicap grav;

Văzând certificatul de încadrare într-o categorie de persoane cu handicap care necesită protecție specială nr. DCH21 din 03.01.2023, Dosar nr. 56370, eliberat de Consiliul județean Constanta - Comisia de Evaluare a Persoanelor Adulte cu Handicap Constanta, cu termen de valabilitate permanent, începand cu data de 03.01.2023 – termen de revizuire nu este cazul; În conformitate cu :

prevederile art.11 și art.12 din LEGEA - CADRU nr. 153/2017 privind salarizarea personalului plătit din fonduri publice, cu modificările și completările ulterioare;

prevederile H.G nr. 1447/14.12.2022 pentru stabilirea salariului de bază minim brut pe țară garantat în plată;

- prevederile O.U.G nr. 168 din 14.12.2022 privind unele măsuri fiscal - bugetare, prorogarea unor termene, precum și pentru modificarea și completarea unor acte normative;

În baza art. 155 alin. (1), lit.a) si lit. c), alin. (4), lit.a) din O.U.G nr. 57/2019 privind Codul administrativ cu modificările și completările ulterioare;

În temeiul art. 196 alin.(1) lit. b), art.243, alin.(1), lit.a) din O.U.G nr. 57/2019 privind Codul administrativ, cu modificările și completările ulterioare;

#### DISPUNE:

Art.1 Se aprobă acordarea indemnizatiei lunare dnei. GHEORGHE DOMNICA, C.N.P persoana cu handicap grav, începând cu data de 03.01.2023.

Art.2 Indemnizația lunară prevăzută la articolul 1 este în cuantum egal cu salariul net al asistentului social debutant cu studii medii din unitătile de asistentă socială din sectorul bugetar altele decât cele cu paturi, respectiv în cuantum de 1898 lei/lună.

Art. 2 Secretarul general al comunei va comunica prezenta dispoziție autorităților și persoanelor interesate în vederea aducerii la îndeplinire, după cum urmează :

- Instituția Prefectului ;
- Dosar U.A.T;
- $C.F.P$ ;
- Resurse umane;
- Dosar personal.

POARTA ALBĂ/ 11.01.2023

#### PRIMAR, **VASILE DELICOTI**

# **ROMÂNIA** JUDEȚUL CONSTANȚA PRIMĂRIA COM. POARTA ALBĂ

- Primar -

### DISPOZITIANR. 43

Privind convocarea ședinței extraordinare a Consiliului Local Comunal

### Delicoti Vasile - Primarul comunei Poarta Albă;

În conformitate cu prevederile art. 133, alin. (2) lit. a), art. 134 alin. (1), lit. a), alin.  $(2)$  și alin.  $(3)$  lit. b) din O.U.G nr. 57/2019 privind Codul administrativ, cu modificările si completările ulterioare;

În baza art. 155 alin. (1) lit. b) și alin. (3) lit. b) din O.U.G nr. 57/2019 privind Codul administrativ, cu modificările și completările ulterioare;

În temeiul art. 196 alin.(1) lit. b) din O.U.G nr. 57/2019 privind Codul administrativ, cu modificările și completările ulterioare ;

#### DISPUNE:

Art. 1 - Se convoacă Consiliul Local Comunal Poarta Albă, în ședința extraordinară care va avea loc luni, 16.01.2023, ora 15<sup>00</sup>, la Centrul pentru Tineret Poarta Albă, cu următoarea ordine de zi :

 $1<sup>1</sup>$ Proiect de hotărâre privind aprobarea rectificării bugetului de venituri si cheltuieli pentru anul 2022 - luna DECEMBRIE - inițiator dl. Primar Vasile Delicoti;

Proiect de hotărâre privind aprobarea întocmirii Studiului de Fezabilitate  $2.$ pentru investiția "CONSTRUIRE LOCUINȚE SOCIALE ȘI DE NECESITATE ÎN COMUNA POARTA ALBĂ, JUDETUL CONSTANTA" – initiator dl. Primar Vasile Delicoti ;

Proiect de hotărâre privind initierea demersurilor 3.  $\mathrm{d}\mathrm{e}$ elaborare a documentației de urbanism - Plan Urbanistic Zonal (PUZ) și modificare indicatori urbanistici pentru imobil teren arabil intravilan situat în localitatea Poarta Albă, A811/2/2+A806/2/2 – lot 120, strada Sălciilor, nr. 1A, lot 1, în suprafață de 34.150 mp., având număr cadastral 104165, comuna Poarta Albă, județul Constanța – inițiator dl. Primar Vasile Delicoti;

 $4.$ Diverse.

Materialele înscrise pe ordinea de zi sunt puse la dispozitia consilierilor locali în format electronic.

Consilierii locali sunt invitați să formuleze și să depună amendamente asupra proiectelor de hotărâre;

Comisiile de specialitate din cadrul Consiliului Local, vor transmite Secretarului General al comunei Poarta Albă, avizele asupra proiectului de hotărâre, cel târziu în ziua sedinței.

Proiectele de hotărâri au fost trimise spre avizare către comisiile de specialitate :

COMISIA NR.1 - pentru Agricultură, Activități economico - financiare, Amenajarea teritoriului și urbanism, Protecția mediului și turism - pct. 1 - 3;

COMISIA NR.2 - pentru Activități social - culturale, culte, Învățământ, Sănătate și familie, Muncă și protecție socială, Protecție copii - pct. 1;

COMISIA NR.3 - Juridică și de Disciplină – pct. 1 - 3;

Art. 2 - Secretarul general al comunei va comunica prezenta dispoziție autorităților și persoanelor interesate în vederea aducerii la îndeplinire după cum urmează :

Instituția Prefectului Județului Constanța Dosar UAT; Secretarul general al comunei Poarta Albă; Afişare; POARTA ALBĂ / 12.01.2023

# PRIMAR, **VASILE DELICOTI**

**CONTRASEMNEAZĂ** SECRETARUL GENERAL AL COM. POARTA ALBĂ CAMELIA CUMPĂNAȘU

 $\overline{\mathbf{P}}$ 

#### **DISPOZITIA** N R. 44 Privind încetarea indemnizației lunare dui. MILITARU FĂNICĂ, începând cu data de 06.01.2023

### Vasile Delicoti - Primarul comunei Poarta Albă;

Având în vedere Certificatul de încadrare în grad de handicap, nr. DCH69 din 06.01.2021, eliberat de Comisia de Evaluare a Persoanelor Adulte cu Handicap Constanta.

# În conformitate cu :

- prevederile art. 55, lit. a din legea nr. 53/2003 privind Codul Muncii, republicată, cu modificările și completările ulterioare;
- cu prevederilor Legii nr. 448/2006 privind protecția și promovarea persoanelor cu handicap, republicată, cu modificările și completările ulterioare;

În baza art. 155, alin. (1), lit. "a"si "d" si alin.5 lit. "a" din O.U.G. nr. 57/2019 privind Codul administrativ, cu modificările si completările ulterioare;

În temeiul art. 196, alin. (1), lit. b din O.U.G. nr. 57/2019 privind Codul administrativ, cu modificările și completările ulterioare;

#### DISPUNE:

Art.1 Începând cu data de 06.01.2023, încetează indemnizatia dlui. MILITARU FĂNICĂ. C.N.P.

Art.2 Secretarul general al comunei va comunica prezenta dispoziție autorităților și persoanelor interesate în vederea aducerii la îndeplinire, după cum urmează:

- 1. Instituția Prefectului Judetului Constanța;
- 2. Dosar U.A.T. Comuna Poarta Albă;
- 3. Resurse umane:
- 4. C.F.P:
- 5. Titular MILITARU FĂNICĂ.

POARTA ALBĂ / 12.01.2023

### PRIMAR, **VASILE DELICOTI**

**CONTRASEMNEAZĂ** SECRETARUL GENERAL AL COMUNEI POARTA ALBĂ. CUMPĂNAȘU CAMELIA

同

#### **ROMÂNIA JUDETUL CONSTANTA** PRIMĂRIA COM. POARTA ALBĂ  $-$  Primar-

#### **DISPOZITIA** N R. 45

Privind acordarea indemnizatiei lunare dlui. MILITARU FĂNICĂ, persoană cu handicap grav, începând cu data de 03.01.2023

#### Vasile Delicoti - Primarul comunei Poarta Albă; Având în vedere:

cererea nr. 394 din 12.01.2023 a dlui. MILITARU FĂNICĂ, persoană cu handicap grav, domiciliat în localitatea Poarta Albă, Comuna Poarta Albă, județul Constanța, prin care solicită acordarea indemnizației lunare;

Văzând certificatul de încadrare într-o categorie de persoane cu handicap care necesită protectie specială nr. DCH15 din 03.01.2023, Dosar nr. 47732, eliberat de Consiliul județean -<br>Constanta – Comisia de Evaluare a Persoanelor Adulte cu Handicap Constanta, cu termen de valabilitate permanent, începand cu data de 03.01.2021 - termen de revizuire nu este cazul;

În conformitate cu :

prevederile art.11 și art.12 din LEGEA - CADRU nr. 153/2017 privind salarizarea personalului plătit din fonduri publice, cu modificările și completările ulterioare;

prevederile H.G nr. 1447/14.12.2022 pentru stabilirea salariului de bază minim brut pe tară garantat în plată;

- prevederile O.U.G nr. 168 din 14.12.2022 privind unele măsuri fiscal - bugetare, prorogarea unor termene, precum și pentru modificarea și completarea unor acte normative;

În baza art. 155 alin. (1), lit.a) si lit. c), alin. (4), lit.a) din O.U.G nr. 57/2019 privind Codul administrative, cu modificările și completările ulterioare;

În temeiul art. 196 alin. $(1)$  lit. b), art.243, alin. $(1)$ , lit.a) din O.U.G nr. 57/2019 privind Codul administrativ, cu modificările și completările ulterioare;

### DISPUNE:

Art.1 Se aprobă acordarea indemnizației lunare dlui. MILITARU FĂNICĂ, C.N.P. , persoană cu handicap grav, începând cu data de 03.01.2023, în cuantum egal cu salariul net al asistentului social debutant cu studii medii din unitătile de asistență socială din sectorul bugetar, altele decât cele cu paturi, în sumă netă de 1898 lei/ lună.

Art. 2 Secretarul general al comunei va comunica prezenta dispozitie autoritătilor si persoanelor interesate în vederea aducerii la îndeplinire, după cum urmează :

- Institutia Prefectului;
- Dosar U.A.T:
- $C.F.P$ ;
- Resurse umane;
- Dosar personal.  $\mathbf{r}$ POARTA ALBĂ/ 12.01.2023

### PRIMAR, **VASILE DELICOTI**

#### ROMÂNIA JUDETUL CONSTANTA PRIMĂRIA COM. POARTA ALBĂ  $P$ rimar-

#### **DISPOZITIA** N R. 46

Privind încetarea indemnizatiei lunare dnei. GROSU ANICA pentru copilul cu handicap grav VÎSCEA SOFIA - MARIA, începând cu data de 28.01.2023

Vasile Delicoti - Primarul comunei Poarta Albă; Având în vedere :

- Certificatul de încadrare a copilului cu dizabilități într-un grad de handicap, nr. D45 din 28.01.2021, eliberat de Comisia pentru Protectia Copilului Constanța. În conformitate cu :
- prevederile art. 55, lit. a din legea nr. 53/2003 privind Codul Muncii, republicată, cu modificările și completările ulterioare;
- prevederile Legii nr. 448/2006 privind protecția și promovarea persoanelor cu handicap, republicată, cu modificările și completările ulterioare;

În baza art. 155, alin. (1), lit. "a"și "d" și alin.5 lit. "a" din O.U.G. nr. 57/2019 privind Codul administrativ, cu modificările si completările ulterioare;

In temeiul art. 196, alin. (1), lit. b din O.U.G. nr. 57/2019 privind Codul administrativ, cu modificările și completările ulterioare;

### DISPUNE:

Art.1 Începând cu data de 28.01.2023, încetează indemnizația dnei. GROSU ANICA, C.N.P. pentru copilul cu handicap grav VÎSCEA SOFIA - MARIA.  $C.N.P.$ 

Art.2 Secretarul general al comunei va comunica prezenta dispoziție autorităților și persoanelor interesate în vederea aducerii la îndeplinire dupa cum urmeaza:

- 1. Instituția Prefectului Judetului Constanța;
- 2. Dosar U.A.T. Comuna Poarta Albă;
- 3. Resurse umane;
- 4. C.F.P:
- 5. Titular GROSU ANICA.

POARTA ALBĂ / 12.01.2023

### PRIMAR

### **VASILE DELICOTI**

by demo-version of Universal Document Converter. Full version doesn't add this stam I<br>INIT-DRIVER,CON

F

**ROMÂNIA** JUDETUL CONSTANTA PRIMĂRIA COM. POARTA ALBĂ  $P$ rimar-

#### DISPOZITIA NR. 47

privind promovarea în grad profesional imediat superior a dnei. Popa Daniela, functie contractuală de execuție BIBLIOTECAR, gradul II, în funcție contractuală de execuție BIBLIOTECAR, gradul I, în cadrul compartimentului CULTURĂ

Vasile Delicoti, primarul comunei Poarta Albă;

Văzând rezultatul examenului pentru promovare în grad imediat superior din data de 10.01.2023 si referatul Compartimentului Resurse Umane nr.322 din 11.01.2023;

Având în vedere:

-H.C.L. nr. 208 / 21 decembrie 2017;

-H.C.L nr.153 din 25.10.2018, privind modificarea coeficienților care stau la baza determinării salariilor de bază pentru funcțiile contractuale din cadrul instituției publice U.A.T.Comuna Poarta Albă;

#### În conformitate cu:

- prevederile H.G. nr. 1336/2022 pentru aprobarea Regulamentului - cadru privind organizarea și dezvoltarea carierei personalului contractual din sectorul bugetar plătit din fonduri publice.

prevederile art.11 și art.12 din LEGEA - CADRU nr. 153/2017 privind salarizarea personalului plătit din fonduri publice, cu modificările și completările ulterioare;

- prevederile O.U.G nr. 168 din 14.12.2022 privind unele măsuri fiscal - bugetare, prorogarea unor termene, precum și pentru modificarea și completarea unor acte normative;

În baza art. 155 alin. (1), lit.a) si lit. c), alin. (4), lit.a) din O.U.G nr. 57/2019 privind Codul administrativ cu modificările si completările ulterioare;

În temeiul art. 196 alin.(1) lit. b), art.243, alin.(1), lit.a) din O.U.G nr. 57/2019 privind Codul administrativ, cu modificările și completările ulterioare;

#### DISPUNE:

Art.1 Începand cu data de 01.02.2023, se promovează în grad profesional imediat superior, dna. Popa Daniela - CNP , funcție contractuală de execuție BIBLIOTECAR, gradul II, în funcție contractuală de execuție BIBLIOTECAR, gradul I, în cadrul compartimentului CULTURĂ, cu un salariu de bază lunar după cum urmează:

gradația de vechime 2:

coeficient de ierarhizare 1,96%;

salariul de bază lei:

indemnizația de hrană în sumă fixă de lei;

spor de condiții deosebite de 15%, conform Ordonanței de urgență nr. 1/2020 (se menține la nivelul acordat în decembrie 2019) în sumă fixă de lei;

Art.2 Prezenta dispozitie poate fi contestată conform art.1, art.7 și art. 11 din Legea nr. 554/2004 a Contenciosului Administrativ la autoritatea sau instanța competentă material și teritorial.

Art. 3 Secretarul general al comunei va comunica prezenta dispoziție autorităților și persoanelor interesate în vederea aducerii la îndeplinire după cum urmează:

Institutia Prefectului;

Dosar Dispozitii Primărie: Resurse Umane: Dna. Popa Daniela;  $C.F.P$ : Poarta Albă / 12.01.2023

#### PRIMAR,

#### **VASILE DELICOTI**

**AVIZAT PENTRU LEGALITATE. SECRETARUL GENERAL** AL COMUNEI POARTA ALBĂ. CAMELIA CUMPĂNAȘU

### ROMÂNIA JUDEȚUL CONSTANȚA PRIMĂRIA COMUNEI POARTA ALBĂ  $P$ rimar-

# DISPOZITIA NR. 48

Privind acordarea alocației pentru sustinerea familiei, doamnei Uluitu Sevim începând cu data de 01.01.2023

Delicoti Vasile, primarul comunei Poarta Albă;

Având în vedere cererea și declarația pe proprie răspundere a doamnei Uluitu Sevim, depuse în luna ianuarie 2023;

Văzând referatul de anchetă socială;

În conformitate cu prevederile Legii nr. 277 din 24 decembrie 2010 privind alocatia pentru sustinerea familiei cu modificarile si completarile ulterioare, HG nr. 38 din 19 ianuarie 2011 pentru aprobarea Normelor Metodologice de aplicare a prevederilor Legii nr. 277/2010 privind alocatia pentru sustinerea familiei, si cele ale OUG 124/2011 pentru modificarea unor acte normative ce reglementeaza acordarea unor beneficii de asistenta sociala;

În baza art. 155, alin. (1), lit. "d" și alin. 5 lit. "a" din O.U.G nr. 57/2019 privind Codul administrativ;

In temeiul art. 196, alin. (1) lit. "b" din O.U.G nr. 57/2019 privind Codul administrativ.

### DISPUN:

Art. 1 - Se acordă alocație pentru susținerea familiei începând cu data de 01.01.2023 doamnei Uluitu Sevim CNPpentru 2 (doi) copii în cuantum de 158 lei.

Art. 2 - Secretarul general al unitatii administrativ- teritoriale Poarta Alba va comunica prezenta dispoziție autorităților și persoanelor interesate în vederea aducerii la îndeplinire dupa cum urmează:

1.Institutia Prefectului Judetului Constanta; 2. Secretarul Comunei Poarta Alba; 3.AJPIS Constanta; 4. Compartiment Asistență Socială; 5.Titular - Uluitu Sevim

POARTA ALBĂ / 16.01.2023

# **PRIMAR**

Contrasemnează

**DELICOTI VASILE** 

Secretar general al U.A.T Poarta Albă, Cumpanasu Camelia

**ROMÂNIA JUDETUL CONSTANTA** PRIMĂRIA COMUNEI ALBĂ POARTA  $-$  Primar-

# DISPOZITIA NR.49

privind aprobarea Codului de etică și conduită a funcționarilor publici și personalului contractual din Primăria Comunei Poarta Albă, județul Constanța

Vasile Delicoti, primarul comunei Poarta Albă;

Văzând referatul de specialitate nr.474 din 16.01.2023 al compartimentului Resurse Umane privind necesitatea aprobării codului de conduită etică din cadrul primăriei comunei Poarta Albă, județul Constanța,

În conformitate cu prevederile Standardului 1 - Etica, integritatea din anexa nr. 1 la Ordinul nr. 600/ 2018, privind aprobarea Codului controlului intern managerial al entitătilor publice, O.U.G nr. 57/ 2019 privind Codul administrativ, cu modificările si completările ulterioare, Legii nr. 161/2003 privind unele măsuri privind unele măsuri pentru asigurarea transparentei în exercitarea demnităților publice, a funcțiilor publice și în mediul de afaceri, prevenirea și sancționarea corupției, Legii nr. 176 din 1 septembrie 2010 privind integritatea în exercitarea funcțiilor și demnităților publice, pentru modificarea și completarea Legii nr. 144/2007 privind înființarea, organizarea și funcționarea Agenției Naționale de Integritate, precum și pentru modificarea și completarea altor acte normative, Legii nr. 53 din 24 ianuarie 2003 - Codul muncii, republicată, Ordinului nr. 600 din 20 aprilie 2018 privind aprobarea Codului controlului intern managerial al entităților publice, Ordonanței de Urgență nr. 57 din 3 iulie 2019 privind Codul administrativ, Hotărârii nr. 599 din 2 august 2018 pentru aprobarea Metodologiei standard de evaluare a riscurilor de corupție în cadrul autorităților și instituțiilor publice centrale, împreună cu indicatorii de estimare a probabilității de materializare a riscurilor de coruptie, cu indicatorii de estimare a impactului în situatia materializării riscurilor de si formatul registrului riscurilor coruptie  $de$ coruptie, precum  $\mathbf{si}$ pentru aprobarea Metodologiei de evaluare a incidentelor de integritate în cadrul autorităților și instituțiilor publice centrale, împreună cu formatul raportului anual de evaluare a incidentelor de integritate, Hotărârii nr. 931 din 1 septembrie 2021 privind procedura de desemnare, atribuțiile, modalitatea de organizare a activității și procedura de evaluare a performanțelor profesionale individuale ale consilierului de etică, precum și pentru aprobarea modalității de raportare a instituțiilor și autorităților în scopul asigurării implementării, monitorizării și controlului respectării principiilor și normelor privind conduita funcționarilor publici, Hotărârii nr. 1269 din 17 decembrie 2021 privind aprobarea Strategiei naționale anticorupție 2021-2025 și a documentelor aferente acesteia, Ordinului nr. 26 din 11 ianuarie 2022 pentru aprobarea Metodologiei de completare și transmitere a informatiilor privind implementarea principiilor aplicabile conduitei profesionale a functionarilor publici și a normelor/standardelor de conduită a funcționarilor publici, precum și a procedurilor administrativ-disciplinare aplicabile funcționarilor publici în cadrul autorităților și instituțiilor publice;

În baza art. 154 alin. (1), 155 alin. (1) lit. a) și e), alin. 2, lit. c) din O.U.G nr. 57/2019 privind Codul administrativ, cu modificările și completările ulterioare;

În temeiul art. 196 alin.(1) lit. b) din O.U.G nr. 57/2019 privind Codul administrativ, cu modificările și completările ulterioare;

### **DISPUNE:**

Art. 1. Se aprobă Codul de etică și conduită a funcționarilor publici și personalului contractual din primărie, conform Anexei nr.428 din 12.01.2023.

Art. 2. Cu ducerea la îndeplinire a prezentei se însărcinează consilierul de etică din cadrul aparatului de specialitate al Primarului.

Art. 3 Secretarul general al comunei va comunica prezenta dispozitie autorităților și persoanelor interesate în vederea aducerii la îndeplinire, după cum urmează:

Instituția Prefectului Județului Constanța;

- Dosar U.A.T:
- $C.F.P;$  $\overline{\phantom{a}}$
- Resurse umane;  $\Box$
- Dosar personal;  $\omega$  $\overline{a}$ 
	- Afisare: POARTA ALBĂ / 16.01.2023

### PRIMAR, **VASILE DELICOTI**

 $Primar-$ 

#### DISPOZITIA NR. 50

Privind acordarea unui ajutor de urgentă d- nei Hălăciugă AnaMaria

#### Delicoti Vasile, primarul comunei Poarta Albă;

Având în vedere cererea înregistrată sub nr. 14235/29.12.2022 și referatul de anchetă socială din care rezultă necesitatea acordarii unui ajutor de urgență,

Ținând cont de HCL nr. 19/28.02.2011, privind aprobarea condițiilor, situațiilor și modalităților de acordare a ajutoarelor de urgență în baza art. 28 din Legea 416/2001 privind venitul minim garantat, actualizată;

În conformitate cu prevederile art.28 din Legea nr. 416/2001 privind venitul minim garantat precum și cele ale art.41 - 45 din Hotărârea nr. 50/19.01.2011 pentru aprobarea Normelor Metodologice de aplicare a prevederilor Legii nr. 416/18.07.2001 privind venitul minim garantat;

În baza art. 155, alin. (1), lit. "d"și alin.5 lit. "a" din OUG nr. 57/2019 privind Codul administrativ

În temeiul art. 196, alin. (1), lit. b din OUG nr. 57/2019 privind Codul administrativ.

#### DISPUN:

Art. 1 - Se acordă un ajutor de urgență în cuantum de 1000 lei d- nei Hălăciugă , domiciliată în comuna Poarta Albă, str. AnaMaria CNP  $\ln r$ . judetul Constanta, reprezentând acoperirea unor cheltuieli de înmormântare, în urma decesului fiicei Hălăciugă Denisa Alexandra Valentina la data de 22.12.2022.

Art. 2 - Secretarul general al comunei va comunica prezenta dispozitie autoritătilor si persoanelor interesate în vederea aducerii la îndeplinire dupa cum urmeaza :

- 1. Institutia Prefectului Judetului Constanta;
- 2. Secretarul general al Comunei Poarta Alba;
- 3. Compartiment Contabilitate;
- 4. Compartiment Asistenta Sociala;
- 5. Titular Hălăciugă AnaMaria

POARTA ALBĂ/16.01.2022

PRIMAR,

Contrasemnează Secretarul general al UAT Poarta Albă, Camelia Cumpănașu

**VASILE DELICOTI** 

同

### **ROMÂNIA** JUDETUL CONSTANTA PRIMĂRIA COM. POARTA ALBĂ  $-$  Primar-

### DISPOZITIA NR. 51 privind constituirea Unității Locale de Sprijin la nivelul Unității Administrativ Teritoriale Poarta Albă

Vasile Delicoti, primarul comunei Poarta Albă, județul Constanța; Având în vedere:

- raportul nr.470 din 13.01.2023 întocmit de către secretarul general al comunei Poarta Albă din cadrul aparatului de specialitate al primarului comunei Poarta Albă, din care se constată necesitatea emiterii unei Dispoziții cu privire la constituirea Unității Locale de Sprijin la nivelul Primăriei comunei Poarta Albă,

- Informarea Institutiei Prefectului județului Constanța înregistrată de Primăria comunei Poarta Albă cu nr. 355 din 11.01.2023,

- Ordinul prefectului nr. 10 din 09.01.2023 privind constituirea Centrului Local de Combatere a Bolilor al judetului Constanța,

În conformitate cu prevederile art. 26 alin. (5) și alin. (5<sup>1</sup>) lit. c) din Ordonanța Guvernului nr. 42/2004 privind organizarea activității sanitar-veterinare și pentru siguranța alimentelor, aprobată cu modificări și completări prin Legea nr. 215/2004, cu modificările și completările ulterioare și prevederile Ordinului presedintelui Autorității Naționale Sanitare Veterinare si pentru Siguranța Alimentelor nr. 35/2016 privind aprobarea Normelor metodologice de aplicare a Programului acțiunilor de supraveghere, prevenire, control și eradicare a bolilor la animale, a celor transmisibile de la animale la om, protectia animalelor și protecția mediului, de identificare și înregistrare a bovinelor, suinelor, ovinelor, caprinelor și ecvideelor, precum si a Normelor metodologice de aplicare a Programului de supraveghere si control în domeniul siguranței alimentelor, cu modificările și completările ulterioare,

În baza prevederilor art. 154 alin. (1), ale art. 155 alin. (1) lit. d) și alin. (5) lit. b) și h) din Ordonanța de urgență a Guvernului nr. 57/2019 privind Codul administrativ, cu modificările și completările ulterioare.

În temeiul prevederilor și ale art. 196 alin. (1) lit. b) din Ordonanța de urgență a Guvernului nr. 57/2019 privind Codul administrativ, cu modificările și completările ulterioare.

#### DISPUNE:

Art. 1. - (1) Se constituie Unitatea Locală de Sprijin la nivelul Primăriei comunei Poarta Albă, cu următoarea componență:

a) Președinte : Vasile Delicoti - primar;

- b) Membri obligatorii :
- 1. Laurian-Vasile Delicoti- viceprimar;
- 3. Camelia Cumpănașu secretarul general al Primăriei comunei Poarta Albă;

4. agent sef Adrian Bîrsan - sef Post Politie Poarta Albă;

5. dr. Victoria Belcea - medic de familie;

- c) Membri facultativ :
- 1. Valentina-Simona Tudose consilier;

2. Leonora Mosteanu consilier;

#### 3. prof. Florentina Mangri - director Scoala Gimnazială nr. 1 Poarta Albă;

4. insp. Elena-Cristina Raiciu - agent agricol;

5. Mihăită Gheba - medic veterinar oficial din cadrul Circumscriptiei Sanitar -Veterinare și pentru Siguranța Alimentelor Oficiale Medgidia din cadrul Direcției Sanitar – Veterinare si pentru Siguranta Alimentelor Constanta;

#### dr. Mihai Chirilă - medic veterinar de liberă practică d) Secretar tehnic: împuternicit în cadrul Circumscripției Sanitar - Veterinare Poarta Albă.

(2) Unitatea constituită potrivit alin. (1) își desfășoară activitatea în condițiile legii și poate coopta, pentru sprijin si actiuni specifice, reprezentanti ai altor institutii publice, respectiv ai societăților comerciale de pe teritoriul comunei Poarta Albă.

Art. 2. - Coordonarea activităților Unității Locale de Sprijin revine în sarcina domnului Vasile Delicoti, primar al comunei Poarta Albă, conform prevederilor art. 155 alin. (1) lit. d) și alin. (5) lit. b) și h) din Ordonanța de urgență a Guvernului nr. 57/2019, cu modificările și completările ulterioare.

Art. 3. - Se stabilesc următoarele atribuții și responsabilități ale Unității Locale de Sprijin:

a) Monitorizează activitatea de creștere a animalelor din aria de competență :

o Deține o situație permanent actualizată a exploatatiilor cu porci (mentinând concordanța dintre datele din Registrul Agricol și realitatea din teren);

o Identifică și propune plasarea sub supraveghere a exploatațiilor cu nivel ridicat de risc în apariția sau difuzarea de boli (ținând cont de geografia, fauna, vegetația, infrastructura, obiceiurile, evenimentele, etc. de la nivel local);

o Identifică și propune plasarea sub supraveghere a exploatațiilor cu predispoziție la acte de comert, inclusive în mediul online;

o Mobilizează structurile de control de la nivel local pentru implementarea măsurilor mentionate a Art.2 din prezenta hotărâre.

b) Asigură ecarisarea animalelor moarte sau eutanasiate în conformitate cu legislatia în vigoare;

c) Asigură logistica și resursele financiare, umane și material necesare pentru punerea în aplicare a măsurilor enumerate la Art.2 (echipamente, substante dezinfectante, utilaje, etc):

d) Asigură o activitate de raportare în conformitate cu dispozițiile CLCB;

e) Identifică riscuri si oportunităti referitoare la biosecuritatea exploatatiilor de la nivel local și implementează măsuri specific.

Art. 4. - Se stabilește amenajarea unui spațiu unde se vor putea efectua activități sanitar - veterinare de ecarisare a teritoriului în cazul evoluției unor epizootii cu mare contagiozitate prevazute în Programul acțiunilor de supraveghere, prevenire, control și eradicare a bolilor la animale, a celor transmisibile de la animale la om, protecția animalelor și protecția mediului, de identificare și înregistrare a bovinelor, suinelor, ovinelor, caprinelor și ecvideelor, în locul numit ANEXĂ DISPENSAR VETERINAR - STR. PRIMĂRIEI NR.4.

Art. 5. - Prevederile prezentei dispoziții sunt duse la îndeplinire de Unitatea Locală de Sprijin a Unității Administrativ Teritoriale Poarta Albă.

Art. 6. - Prezenta dispoziție se aduce la cunoștință publică și se transmite, prin intermediul secretarului general al comunei Poarta Albă, către:

a) Instituția Prefectului Județului Constanța;

b) Direcția Sanitar - Veterinară și pentru Siguranța Alimentelor Constanța;<br>c) membrii și secretarul tehnic al Unității Locale de Sprijin prevăzuți la art. 1.

POARTA ALBĂ/16.01.2023

# PRIMAR,

### **VASILE DELICOTI**

同

# $R$  O  $M$   $\hat{A}$   $N$  I  $A$ JUDEȚUL CONSTANȚA PRIMĂRIA COM. POARTA ALBĂ  $Pri$  m a r –

#### **DISPOZITIA** N R. 52

### Privind acordarea indemnizației de handicap domnului JECU CONSTANTIN, persoană cu handicap grav, pe perioada concediului medical al asistentului personal **ANDREI EMILIA**

Vasile Delicoti - Primarul comunei Poarta Albă; Având în vedere:

cererea nr. 13492 din 08.12.2022 a dnei. **ANDREI EMILIA**, domiciliată în localitatea Poarta Albă, comuna Poarta Albă, judetul Constanta, asistent personal pentru persoana cu handicap grav JECU CONSTANTIN;

certificatul de încadrare într-o categorie de persoane cu handicap care necesită protectie specială *nr.* 6505 *din* 19.09.2016, eliberat de Consiliul judetean Constanta – Comisia pentru protectia copilului Constanta, cu termen de valabilitate PERMANENT, începând cu data de 19.09.2016;

### - Certificat de concediu medical seria CCMAR nr. 0193667/12.12.2022. În conformitate cu:

- prevederile art. 37 alin. (2) și (3) din Legea nr. 448/6.12.2006, privind protecția și promovarea drepturilor persoanelor cu handicap, republicată, cu modificările și completările ulterioare:

- prevederile H.G nr. 1447/14.12.2022 pentru stabilirea salariului de bază minim brut pe țară garantat în plată;

- prevederile O.U.G nr. 168 din 14.12.2022 privind unele măsuri fiscal - bugetare, prorogarea unor termene, precum și pentru modificarea și completarea unor acte normative;

În baza art. 155 alin. (1), lit.a) si lit. c), alin. (4), lit.a) din O.U.G nr.  $57/2019$  privind Codul administrativ cu modificările și completările ulterioare;

În temeiul art. 196 alin.(1) lit. b), art.243, alin.(1), lit.a) din O.U.G nr. 57/2019 privind Codul administrativ, cu modificările și completările ulterioare;

### DISPUNE:

Art.1 Se acordă indemnizație de handicap dlui. JECU CONSTANTIN, C.N.P persoană cu handicap grav, pe perioada concediului medical al dnei. ANDREI EMILIA, începând cu data de 01.01.2023, conform certificatului de concediu medical seria CCMAR nr. 0193667/12.12.2022, deoarece Primăria comunei Poarta Albă nu poate asigura un înlocuitor sau găzduirea într-un centru de tip respiro.

Art.2 Indemnizatia lunară prevăzută la articolul 1 este în cuantum egal cu salariul net al asistentului social debutant cu studii medii din unitățile de asistență socială din sectorul bugetar altele decât cele cu paturi, respectiv în cuantum de 1898 lei/lună.

Art.3 Secretarul general al comunei va comunica prezenta dispoziție autorităților și persoanelor interesate în vederea aducerii la îndeplinire după cum urmează:

Dosar U.A.T ComunaPoarta Albă; Instituția Prefectului Constanța; ResurseUmane; Dosar Personal;  $C.F.P;$ POARTA ALBĂ/ 20.01.2023

# PRIMAR, **VASILE DELICOTI**

# CONTRASEMNEAZĂ SECRETARUL COMUNEI POARTA ALBĂ CAMELIA CUMPĂNAȘU

 $\overline{\mathbf{P}}$ 

### ROMÂNIA **JUDETUL CONSTANTA** PRIMĂRIA COM. POARTA ALBĂ  $-$  PRIMAR-

#### **DISPOZITIA** N R. 53

privind nominalizarea echipei de implementare a proiectelor, finanțate din fonduri europene nerambursabile, aflate în derulare

VASILE DELICOTI - Primarul comunei Poarta Albă;

Având în vedere:

HCL nr. 117/2015 privind implementarea proiectului "MODERNIZAREA ȘI DOTAREA COLEGIULUI AGRICOL DIN LOCALITATEA POARTA ALBĂ, JUDEȚUL CONSTANȚA", contractul de finanțare C0720EN00011721400796 din 20.09.2017 ;

HCL nr. 102/2020 privind implementarea proiectului "ÎNFIINȚARE DISTRIBUȚIE GAZE NATURALE ÎN COMUNA POARTA ALBĂ, JUDEȚUL CONSTANȚA", contractul de finanțare 1537 DIN 15.06.2022;

HCL nr. 68/09.05.2022 privind aprobare studiu de fezabilitate, indicatori tehnico economici și deviz general pentru obiectivul de investiții "INFIINȚARE PISTE DE CICLIȘTI ÎN COMUNA POARTA ALBĂ", contractul de finanțare nr. 142526/15.12.2022;

În conformitate cu prevederile :

Legii nr. 50 privind autorizarea executării lucrărilor de construcții, republicată, cu modificările și completările ulterioare ;

- HG nr. 273/1994 pentru aprobarea Regulamentului privind recepția lucrărilor de construcții, cu modificările și completările ulterioare ;

Legii nr. 53/2003 privind Codul Muncii, cu modificările și completările ulterioare;

Legii nr. 153/2017 privind salarizarea personalului plătit din fonduri publice, cu modificările și completările ulterioare;

În baza prevederilor art.155, alin.(1), lit. c) și alin.4) din OUG nr. 57/2019 privind Codul administrativ, cu modificările și completările ulterioare ;

In temeiul prevederilor art.154, alin.(3), art. 196, alin.(1), lit.b), art.199, alin.(2) din OUG nr. 57/2019 privind Codul administrativ, cu modificările și completările ulterioare.

### DISPUNE:

Art. 1. - Se nominalizează echipa de implementare a proiectelor finanțate din fonduri europene nerambursabile, din cadrul Primăriei Poarta Albă, comuna Poarta Albă, județul Constanta, începând cu data de 01.01.2023, după cum urmează:

- 1. Sim Ioana Raluca inspector 1A;
- 2. Răileanu Andreea Maria inspector asistent;
- 3. Ciocănea Mădălina Mirela-referent de specialitate :
- 4. Gogoi Gabriela referent superior ;
- 5. Cacina Sergiu arhitect sef;
- 6. Zugravu Ionica referent superior;
- 7. Afloare Ionela Monica Inspector II.

Art.2. - Se aprobă acordarea la salariul de bază a unei majorări, pentru persoanele nominalizate la art.1 din prezenta dispozitie, pentru activitatea desfăsurată, pentru timpul

គ

efectiv lucrat în cadrul proiectelor implementate, cu respectarea prevederilor legale, după cum urmează:

- 1. Sim Ioana Raluca =  $20\%$
- 2. Răileanu Andreea Maria = 30%
- 3. Ciocănea Mădălina Mirela = 30%
- 4. Gogoi Gabriela =  $30\%$
- 5. Cacina Sergiu =  $4\%$
- 6. Zugravu Ionica =  $10\%$
- 7. Afloare Ionela Monica = 20%

Art.3. - Fisele posturilor se vor completa în mod corespunzător.

Art.4. Primarul comunei Poarta Albă prin compartimentele de specialitate vor duce la îndeplinire prevederile prezentei dispozitii.

Art.5. Prezenta dispoziție se comunică, prin intermediul secretarului general al comunei, Prefectului județului Constanța, Compartimentului Resurse Institutiei Umane, Compartimentului Contabilitate, buget - finanțe, echipei de proiecte, autorităților și persoanelor interesate, în vederea aducerii la îndeplinire, după cum urmează:

- 1. Institutia Prefectului Județului Constanța;
- 2. Dosar U.A.T. Comuna Poarta Albă;
- 3. Resurse umane:
- 4. C.F.P:
- 5. Sim Ioana Raluca;
- 6. Răileanu Andreea Maria;
- 7. Ciocănea Mădălina Mirela;
- 8. Gogoi Gabriela;
- 9. Cacina Sergiu;
- 10.Zugravu Ionica;
- 11. Afloare Ionela Monica;.

POARTA ALBĂ /20.01.2023

#### PRIMAR,

#### **VASILE DELICOTI**

#### **ROMÂNIA JUDETUL CONSTANTA** PRIMĂRIA COM. POARTA ALBĂ  $-$  Primar-

#### **DISPOZITIA** N R. 54

Privind acordarea indemnizatiei pentru copilul cu handicap grav **BELIBOU CRISTIAN** FLORIN, pe perioada concediului de odihnă, dnei. BOHAN ELENA - asistent personal Vasile Delicoti - Primarul comunei Poarta Albă;

#### Având în vedere:

cererea nr. 367 din 11.01.2023 a dnei. BOHAN ELENA, domiciliată în sat  $, str.$ , nr. | , comuna Poarta Albă, județul Constanța, ASISTENT PERSONAL pentru persoana cu handicap grav BELIBOU CRISTIAN FLORIN.

certificatul de încadrare într-o categorie de persoane cu handicap care necesită protectie specială  $\mathbf{nr}$ . D1015 din 14.11.2021, eliberat de Consiliul judetean Constanta – Comisia pentru protecția copilului Constanța, cu termen de valabilitate 24 luni până la data de 04.11.2023;

#### În conformitate cu:

prevederile art. 37 alin. (1) - (3) din Legea nr. 448/6.12.2006, privind protectia si promovarea drepturilor persoanelor cu handicap, republicată, cu modificările si completările ulterioare;

prevederile Legii nr. 153/2017 privind salarizarea personalului plătit din fonduri publice, cu modificările si completările ulterioare;

prevederile H.G nr. 1447/2022 pentru stabilirea salariului de bază minim brut pe țară garantat în plată;

prevederile O.U.G nr. 168 din 14.12.2022 privind unele măsuri fiscal - bugetare, prorogarea unor termene, precum si pentru modificarea si completarea unor acte normative;

În baza art. 155, alin. (1), lit. "a" și "d" și alin.5 lit. "a" din OUG nr. 57/2019 privind Codul administrativ, cu modificările și completările ulterioare;

În temeiul art. 196, alin. (1), lit. b din OUG nr. 57/2019 privind Codul administrativ, cu modificările și completările ulterioare;

### DISPUNE:

Art.1 Începând cu data de 01.02.2023, se acordă indemnizație pentru copilul cu handicap grav BELIBOU CRISTIAN FLORIN, C.N.P pe perioada concediului de odihnă, - asistent personal, deoarece Primăria comunei dnei. BOHAN ELENA, C.N.P Poarta Albă nu poate asigura un înlocuitor sau găzduirea într-un centru de tip respiro.

Art.2 Indemnizația lunară prevăzută la articolul 1 este în cuantum egal cu salariul net al asistentului social debutant cu studii medii din unitătile de asistentă socială din sectorul bugetar altele decât cele cu paturi, respectiv în cuantum de 1898 lei/lună.

 $Art.3$ Secretarul general al comunei va comunica prezenta dispozitie autorităților si persoanelor interesate în vederea aducerii la îndeplinire, după cum urmează:

Dosar U.A.T ComunaPoarta Albă; Institutia Prefectului Constanta: ResurseUmane: Dosar Personal;

 $C.F.P$ POARTA ALBĂ/20.01.2023

#### PRIMAR.

#### **VASILE DELICOTI**

- Primar-

# DISPOZITIANR.55

### Privind convocarea sedintei ordinare a Consiliului Local Comunal

Delicoti Vasile - Primarul comunei Poarta Albă;

În conformitate cu prevederile art. 133, alin. (1) și art. 134 alin. (1), lit. a), alin. (2) și alin.(3) lit. a) din O.U.G nr. 57/2019 privind Codul administrativ, cu modificările și completările ulterioare;

În baza art. 155 alin. (1) lit. b) și alin. (3) lit. b) din O.U.G nr. 57/2019 privind Codul administrativ, cu modificările și completările ulterioare ;

În temeiul art. 196 alin.(1) lit. b) din O.U.G nr. 57/2019 privind Codul administrativ, cu modificările si completările ulterioare ;

#### DISPUNE:

Art. 1 - Se convoacă Consiliul Local Comunal Poarta Albă, în ședința ordinară care va avea loc marti 31.01.2023, ora 15<sup>00</sup>, la Centrul pentru Tineret Poarta Albă, cu următoarea ordine de zi :

- 1. Aprobarea procesului verbal al ședinței ordinare din data de 19.12.2022.
- 2. Proiect de hotărâre privind aprobarea Planului de actiuni și lucrări de interes local, ce vor fi efectuate în anul 2023, de către persoanele apte de muncă beneficiare de ajutor social potrivit Legii nr.416/2001 - inițiator dl. Viceprimar Vasile-Laurian Delicoti;
- 3. Proiect de hotărâre privind aprobarea Planului anual de actiune privind serviciile acordate la nivelul comunei Poarta Albă, judetul Constanta, pentru anul 2023 – initiator dl. Primar Vasile Delicoti:
- 4. Proiect de hotărâre privind aprobarea rețelei școlare de pe raza comunei Poarta Albă a unităților de învățământ preuniversitar pentru anul școlar 2023-2024 - inițiator dl. Primar Vasile Delicoti;
- 5. Proiect de hotărâre privind aprobarea rezilierii contractului de concesiune nr. 12 din 15.06.2017, pentru terenul intravilan în suprafață de 540 mp., situat în localitatea Poarta Albă, zona "D", strada |  $\vert$ , nr. 10t , comuna Poarta Albă, județul Constanța, deținut de domnul ZARUHA ENACHE-IONUT - inițiator dl. Primar Vasile Delicoti:
- 6. Proiect de hotărâre privind aprobarea dezmembrării terenului extravilan domeniul public al Comunei Poarta Albă, în suprafață de 10.315 mp., situat în localitatea Poarta Albă, De 840, Tronson 2, comuna Poarta Albă, județul Constanța, cu număr cadastral 105488, în 2 (două) loturi distincte – initiator dl. Primar Vasile Delicoti ;
- 7. Proiect de hotărâre privind aprobarea modificării și completării Statutului și Actului constitutiv al Asociației de Dezvoltare Intercomunitară "Apă-Canal Constanța" – inițiator dl. Primar Vasile Delicoti;
- 8. Proiect de hotărâre privind aprobarea documentelor elaborate la nivelul Comisiei pentru probleme de apărare (CPA) a comunei Poarta Albă, județul Constanța - inițiator dl. Primar Vasile Delicoti:
- 9. Proiect de hotărâre privind aprobarea executiei bugetului local pentru trimestrul IV, anul 2022 - initiator dl. Primar Vasile Delicoti;

- 10. Proiect de hotărâre privind nominalizarea de către Consiliul local a doi consilieri locali care vor avea calitatea de evaluator în cadrul comisiei de evaluare a performanțelor profesionale individuale ale secretarului general al U.A.T Poarta Albă, județul Constanța, pentru anul 2022 - initiator dl.Primar Vasile Delicoti;
- 11. Poiect de hotărâre privind acoperirea definitivă a deficitului secțiunii de dezvoltare pe anul 2022 din excedentul bugetar al anilor precedenti - initiator dl. Primar Vasile Delicoti:
- 12. Proiect de hotărâre privind însusirea și aprobarea unor rapoarte de expertiză tehnică și evaluare a unor terenuri situate în intravilanul/extravilanul comunei Poarta Albă, județul Constanța - inițiator dl. Primar Vasile Delicoti;
- 13. Diverse (Raport semestrial Semestrul II cu privire la asistenții personali ai persoanelor cu handicap grav din cadrul U.A.T Comuna Poarta Albă perioada 01.07.2022 -31.12.2022).

Materialele înscrise pe ordinea de zi sunt puse la dispoziția consilierilor locali în format electronic.

Consilierii locali sunt invitați să formuleze și să depună amendamente asupra proiectelor de hotărâri:

Comisiile de specialitate din cadrul Consiliului Local, vor transmite Secretarului General al comunei Poarta Albă, avizele asupra proiectelor de hotărâri, cel târziu în ziua ședinței.

Proiectele de hotărâri au fost trimise spre avizare către comisiile de specialitate : COMISIA NR.1 - pentru Agricultură, Activități economico - financiare, Amenajarea teritoriului și urbanism, Protecția mediului și turism - pct. 2 - 12; COMISIA NR.2 - pentru Activități social - culturale, culte, Învățământ, Sănătate și familie, Muncă și protecție socială, Protecție copii, - pct. 2,3,4, 8,9,10,11 ;

COMISIA NR.3 - Juridică și de Disciplină – pct. 2 - 12.

Art. 2 - Secretarul general al comunei va comunica prezenta dispoziție autorităților si persoanelor interesate în vederea aducerii la îndeplinire, după cum urmează :

Instituția Prefectului Județului Constanța Dosar UAT:

Secretarul general al comunei Poarta Albă; Afisare:

# POARTA ALBĂ /25.01.2023

### PRIMAR,

# **VASILE DELICOTI**

# ROMÂNIA JUDETUL CONSTANTA PRIMĂRIA COM. POARTA ALBĂ

- PRIMAR-

# DISPOZITIA NR.56

# privind numirea comisiei de evaluare a ofertelor, în vederea atribuirii contractului de Servicii de proiectare, asistentă tehnică din partea proiectantului si executia lucrării "Racordare la SNT si statie de reglare măsurare (SRMP)" amplasat pe raza U.A.T. Poarta Albă pentru investiția " ÎNFIINTARE DISTRIBUTIE GAZE NATURALE ÎN COMUNA POARTA ALBĂ. **JUDETUL CONSTANTA"**

# VASILE DELICOTI - Primarul comunei Poarta Albă;

Având în vedere HCL nr. 102/2020 privind implementarea proiectului "ÎNFIINȚARE DISTRIBUȚIE GAZE NATURALE ÎN COMUNA POARTA ALBĂ, **JUDETUL CONSTANTA";** 

În conformitate cu prevederile Legii nr. 98/2016 privind achizitiile publice, cu modificările și completările ulterioare, HG nr. 395/2016 pentru aprobarea Normelor metodologice de aplicare a prevederilor referitoare la atribuirea contractului de achiziție publică/acordului - cadru din Legea nr. 98/2016 privind achizitiile publice.

În baza prevederilor art.155, alin.(1), lit. a), d) și e), alin.2), lit.c) și alin.4) din OUG nr. 57/2019 privind Codul administrativ, cu modificările și completările ulterioare:

In temeiul prevederilor art.154, alin.(3), art. 196, alin.(1), lit.b), art.199, alin.(2) din OUG nr. 57/2019 privind Codul administrativ, cu modificările și completările ulterioare.

# DISPUNE:

Art. 1. - Se constituie comisia de evaluare a ofertelor, în vederea atribuirii contractului de Servicii de proiectare, asistență tehnică din partea proiectantului și execuția lucrării "Racordare la SNT și stație de reglare - măsurare (SRMP)" amplasat pe raza U.A.T. Poarta Albă pentru investiția " ÎNFIINȚARE DISTRIBUȚIE GAZE NATURALE ÎN COMUNA POARTA ALBĂ, JUDEȚUL CONSTANȚA", după cum urmează:

1. PRESEDINTE cu drept de vot: SIM IOANA RALUCA - inspector 1A

- 2. MEMBRII: RĂILEANU ANDREEA MARIA inspector asistent
- CIOCĂNEA MĂDĂLINA MIRELA- referent  $3.$
- $4.$ - GOGOI GABRIELA - referent superior
- $5<sub>1</sub>$ - CACINA SERGIU - arhitect sef

**Art.2.** – (1) Se numesc membrii supleanti în cadrul comisiei de evaluare:

- 1. DRĂGUȚU MARIANA inspector superior
- 2. CUMPĂNAȘU CAMELIA secretar general
- (2) Înocuirea unui membru al comisiei de evaluare cu un membru de rezervă se poate realiza

numai dacă persoana care urmează să fie înlocuită nu are posibilitatea, din motive obiective, de a-și îndeplinii atribuțiile care rezultă din calitatea de membru al comisiei de evaluare.

(3) În cazul aplicării înlocuirii, calitatea de membru al comisiei de evaluare este preluată de către membrul de rezervă, care își va exercita atribuțiile corespunzătoare până la finalizarea procedurii de atribuire.

Art.3.- Se numesc membrii cooptati:

domnul **ARTIN IONU**T - expert tehnic autorizat; 1.

**ANAMARIA CRISTINA**, specialist achizitii  $2.$ doamna **CRĂCIUN** Societatea LEADER'S JUS SRL.

Art.4.- (1) Comisia de evaluare își va desfășura activitatea cu respectarea dispozițiilor legale în vigoare - Legea nr.98/2016 privind achizițiile publice, cu modificările și completyările ulterioare, HG nr. 395/2016 pentru aprobarea Normelor metodologice de aplicare a prevederilor referitoare la atribuirea contractului de achiziție publică/acordului - cadru din Legea nr. 98/2016 privind achizitiile publice, răspunzând de activitatea desfăsurată, precum și de respectarea principiilor și conditiilor legale în domeniul achizitiilor publice..

-(2) Comisia de evaluare și expertii cooptați au drepturile și obligațiile stabilite de dispozitiile legale în vigoare și prin prezenta decizie.

Comisia îndeplineste următoarele atributii:

deschide ofertele și documentele care însotesc oferta;

verifică îndeplinirea criteriilor de calificare de către ofertanți prin analizarea continutului DUAE;

realizează selectia candidatilor;

verifică propunerile tehnice prezentate de ofertanți din punctul de vedere al modului în care acestea corepund cerințelor minime din caietul de sarcini:

verifică propunerile financiare prezentate de ofertanti, din punctul de vedere al încadrării în fondurile care pot fi disponibilizate pentru îndeplinirea contractului de achiziție publică respectiv, precum și dacă este cazul, din punctul de vedere al încadrării acestora în situația prevăzută de art. 210, alin (1) din Legea 98/2016 privind achizițiile publice, cu modificările și completările ulterioare.

stabileste ofertele inacceptabile sau neconforme si motivele care stau la baza încadrării ofertelor respective în această categorie.

stabileste ofertele admisibile.

aplică criteriile de atribuire astfel cum au fost stabilite în documentația de atribuire și stabilește oferta câștigătoare.

în cazuri justificate conform prevederilor art.212 din Legea nr. 98/2016 elaborează propuneri de anulare a procedurii de atribuire.

elaborează raportul procedurii de atribuire astfel cum este acesta prevăzut la art.217, alin.(1) din Legea nr. 98/2016 privind achizițiile publice, cu modificările și completările ulterioare.

Atributiile și responsabilitățile expertului extern cooptat sunt următoarele:

verificarea si evaluarea propunerilor tehnice.

Analiza situației financiare a ofertanților și analiza financiarăî a efectelor pe care le pot determina anumite elemente ale ofertei sau clauze contractuale propuse de ofertanți.

by demo-version of Universal Document Converter. Full version doesn't add this sta<br>RINT-DRIVER.CON

F

Art.5. Prezenta dispoziție se comunică, prin intermediul secretarului general al comunei, Instituției Prefectului județului Constanța, membrilor comisiei, membilor supleanți, expertului cooptat, autorităților și persoanelor interesate, în vederea aducerii la îndeplinire, după cum urmează:

- 1. Instituția Prefectului județului Constanța;
- 2. Sim Ioana Raluca;
- 3. Răileanu Andreea-Maria:
- 4. Ciocănea Mădălina Mirela;
- 5. Gogoi Gabriela;
- 6. Cacina Sergiu;
- 7. Drăgutu Mariana;
- 8. Cumpănașu Camelia;
- 9. Artin Ionuț;
- Crăciun Anamaria Cristina. 10.

POARTA ALBĂ / 26.01.2023

# PRIMAR,

# **VASILE DELICOTI**

同

#### ROMÂNIA **JUDETUL CONSTANTA** PRIMÁRIA COM. POARTA ALBĂ  $- Primar-$

#### **DISPOZITIA** N R. 57

Privind acordarea indemnizației lunare dnei. GROSU ANICA, pentru persoana cu handicap grav VÎSCEA SOFIA - MARIA, începând cu data de 26.01.2023

#### Vasile Delicoti - Primarul comunei Poarta Albă;

Având în vedere cererea nr. 885 din 27.01.2023 a dnei. GROSU ANICA, domiciliată în localitatea Poarta Albă, Comuna Poarta Albă, județul Constanța, prin care solicită acordarea indemnizatiei lunare pentru persoana cu handicap grav VÎSCEA SOFIA – MARIA;

Văzând certificatul de încadrare într-o categorie de persoane cu handicap, care necesită protectie specială nr. D79 din 26.01.2023, eliberat de Consiliul Judetean Constanta - Comisia pentru protectia copilului Constanța, cu termen de valabilitate 24 LUNI, începând cu data de 26.01.2023 pana la 26.01. 2025:

În conformitate cu :

prevederile art.11 si art.12 din LEGEA - CADRU nr. 153/2017 privind salarizarea personalului plătit din fonduri publice, cu modificările si completările ulterioare;

- prevederile H.G nr. 1447/14.12.2022 pentru stabilirea salariului de bază minim brut pe țară garantat în plată;

- prevederile O.U.G nr. 168 din 14.12.2022 privind unele măsuri fiscal - bugetare, prorogarea unor termene, precum și pentru modificarea și completarea unor acte normative;

În baza art. 155 alin. (1), lit.a) si lit. c), alin. (4), lit.a) din O.U.G nr. 57/2019 privind Codul administrativ cu modificările și completările ulterioare;

În temeiul art. 196 alin.(1) lit. b), art.243, alin.(1), lit.a) din O.U.G nr. 57/2019 privind Codul administrativ, cu modificările și completările ulterioare;

#### DISPUNE:

Art.1 Se aprobă acordarea indemnizației lunare dnei. GROSU ANICA, C.N.P pentru persoana cu handicap grav VÎSCEA SOFIA - MARIA, C.N.P . începând cu data de  $26.01.2023$ .

Art.2 Indemnizația lunară prevăzută la articolul 1 este în cuantum egal cu salariul net al asistentului social debutant cu studii medii din unitățile de asistență socială din sectorul bugetar altele decât cele cu paturi, respectiv în cuantum de 1898 lei/lună.

Secretarul general al comunei va comunica prezenta dispoziție autorităților și Art.3 persoanelor interesate în vederea aducerii la îndeplinire, după cum urmează:

Dosar U.A.T Comuna Poarta Albă; Instituția Prefectului Constanța; ResurseUmane; Dosar Personal;  $C.F.P:$ POARTA ALBĂ/ 27.01.2023

#### PRIMAR,

#### **VASILE DELICOTI**